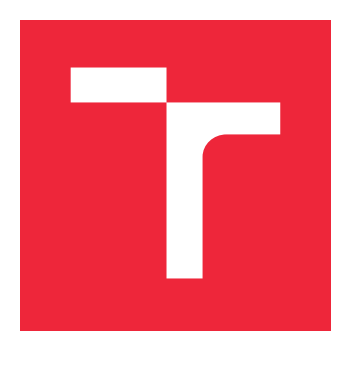

# VYSOKÉ UČENÍ TECHNICKÉ V BRNĚ

BRNO UNIVERSITY OF TECHNOLOGY

## FAKULTA STROJNÍHO INŽENÝRSTVÍ

FACULTY OF MECHANICAL ENGINEERING

### ÚSTAV MECHANIKY TĚLES, MECHATRONIKY A **BIOMECHANIKY**

INSTITUTE OF SOLID MECHANICS, MECHATRONICS AND BIOMECHANICS

## NÁVRH A VÝROBA ZAŘÍZENÍ PRO KONTROLU SPRÁVNÉHO ZALOŽENÍ A ZAPOJENÍ STATOROVÉHO VINUTÍ SYNCHRONNÍCH RELUKTANČNÍCH MOTORŮ (SYRM)

DESIGN AND FABRIATION OF MEASURING DEVICE FOR CHECKING OF A CORRECT STATOR WINDING POSITION AND CONNECTION OF SYR MOTORS

BAKALÁŘSKÁ PRÁCE

BACHELOR'S THESIS

AUTOR PRÁCE FILIP ZBOŘIL AUTHOR

**SUPERVISOR** 

VEDOUCÍ PRÁCE INGLESIA Ing. ONDŘEJ RUBEŠ, Ph.D.

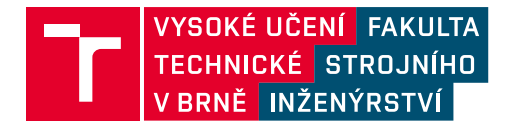

## **Zadání bakalářské práce**

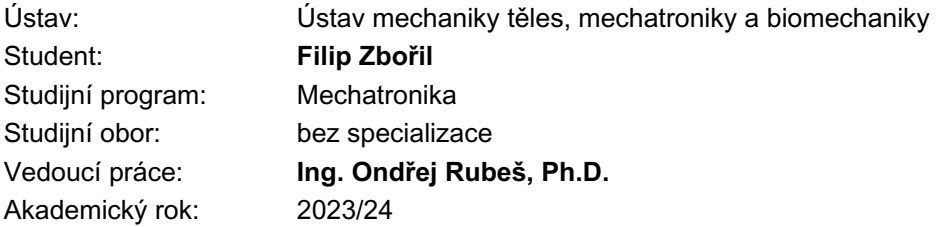

Ředitel ústavu Vám v souladu se zákonem č.111/1998 o vysokých školách a se Studijním a zkušebním řádem VUT v Brně určuje následující téma bakalářské práce:

#### **Návrh a výroba zařízení pro kontrolu správného založení a zapojení statorového vinutí synchronních reluktančních motorů (SyRM)**

#### **Stručná charakteristika problematiky úkolu:**

Firma JULI Motorenwerk je největším evropským výrobcem motorů pro manipulační techniku. S vývojem nových typů pohonů s vyššími nároky na jejich přesné řízení, je nutné při výrobě motorů kontrolovat i správnou polohu a zapojení třífázového vinutí ve statorovém svazku. Pomocí standardní testů, které se na statorových svazcích provádějí (měření odporů, směr točení magnetického pole, test zapojení strmou vlnou a test izolačního stavu) není možné tyto informace ověřit a je proto nutné testování doplnit o kontrolu správného zapojení a polohy statorového vinutí vůči specifickým tvarům na vnějším průměru statorů.

#### **Cíle bakalářské práce:**

1. Rešerše principu synchronních reluktančních motorů (SyRM) a technologie jejich sériové výroby s důrazem na výrobu vinutí statorových svazků.

2. Návrh a výroba zařízení pro měření rozložení elektromagnetického pole statoru při daném napájení.

3. Realizace záznamu dat z testovacího zařízení a jejich vyhodnocení podle požadovaných parametrů.

#### **Seznam doporučené literatury:**

1. Měřička J., Hamata V., Voženilek P., "Elektricke stroje". Praha: Vydavatelstvi ČVUT 2001, 312 stran. ISBN 80-01-02109-2

Termín odevzdání bakalářské práce je stanoven časovým plánem akademického roku 2023/24

V Brně, dne

L. S.

prof. Ing. Jindřich Petruška, CSc. ředitel ústavu

doc. Ing. Jiří Hlinka, Ph.D. děkan fakulty

## **Abstrakt**

Cílem této práce je návrh a výroba zařízení, které je schopné změřit rozložení magnetické indukce uvnitř statoru a vyhodnotit správnost založení a zapojení vůči vnějším tvarům statoru. Součástí práce je teoretická část, která vysvětluje princip funkce synchronních reluktančních motorů a je definováno názvosloví vinutí.

### **Summary**

The aim of this thesis is the design and production of a device capable of measuring the magnetic flux density inside the stator and evaluating the correctness of winding placement and connections relative to the external shapes of the stator. The thesis includes a theoretical section that explains the operating principle of synchronous reluctance motors and defines the terminology of windings.

## **Klíčová slova**

Synchronní reluktanční motor, vinutí, mikrokontroler, fázový posuv, Hallův senzor

## **Keywords**

Synchronous reluctance motor, winding, microcontroller, phase shift, Hall sensor

### **Bibliografická Citace**

ZBOŘIL, F. *Návrh a výroba zařízení pro kontrolu správného založení a zapojení statorového vinutí synchronních reluktančních motorů*. Brno: Vysoké učení technické v Brně, Fakulta strojního inženýrství, 2024. [44](#page-43-0) s., Vedoucí bakalářské práce: Ing. Ondřej Rubeš, Ph.D.

Prohlašuji, že jsem bakalářskou práci na téma Návrh a výroba zařízení pro kontrolu správného založení a zapojení statorového vinutí synchronních reluktančních motorů vypracoval samostatně a veškeré použité zdroje a odbornou literaturu jsem uvedl v seznamu na konci práce. Fotografie v práci byly použity se souhlasem společnosti JULI Motorenwerk s.r.o..

#### **Filip Zbořil**

Brno . . . . . . . . . . . . . . . . . . . . . . . . . . . . . .

Tímto děkuji Ing. Ondřejovi Rubešovi, Ph.D. za ochotu a vedení této práce. Dále bych chtěl poděkovat firmě JULI Motorenwerk, která mi umožnila pracovat na vývoji zařízení, poskytla vypočtená data a umožnila následné testování zařízení.

## **Obsah**

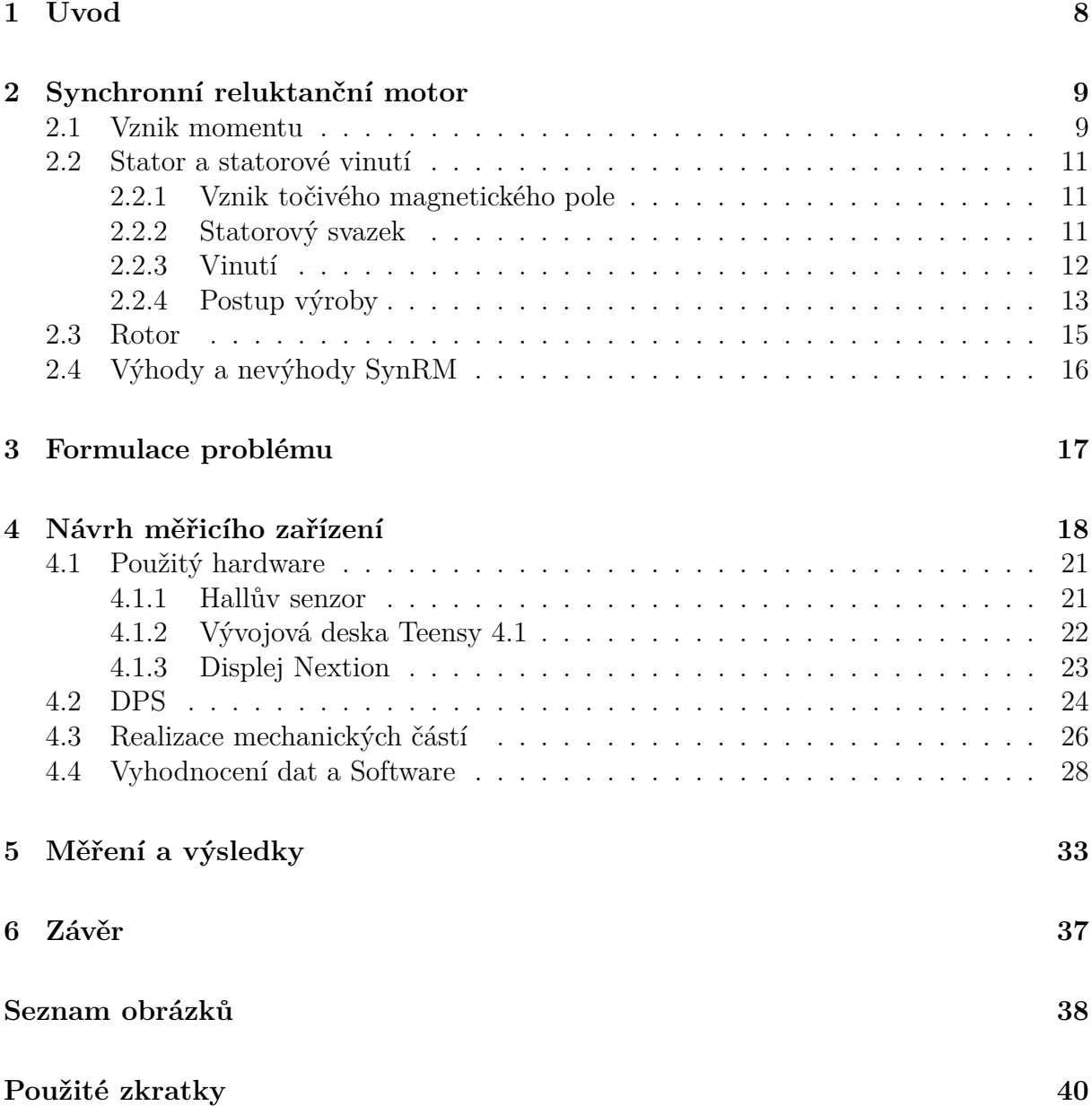

## <span id="page-7-0"></span>**1 Úvod**

S příchodem moderních výkonových měničů, polovodičových součástek a výpočetní techniky se vývoj a výroba synchronních reluktančních motorů zásadně zvedly. Největším lákadlem pro dnešní výrobce je vyšší účinnost s porovnáním s jinými typy strojů. Tento fakt k výrobě motivuje z ekonomických důvodů. Další motivací pro investování do těchto motorů je nestálá cena a dostupnost permanentních magnetů ve světě, jak je popsáno v [\[1\]](#page-40-0).

S rozvojem řízení elektrických strojů jsou kladeny přísnější požadavky na výrobu vinutí statorových svazků. Na vinutí se mohou objevovat nuance, které nezmění charakteristické vlastnosti motoru, ale mají negativní vliv právě na řízení motoru. V současnosti se na navinutém statorovém svazku po ukončení výrobního procesu provádí mnoho zkoušek. Tyto zkoušky ovšem nejsou schopny odhalit specifické chyby a tak je potřeba vyvinout zařízení, které tyto nepřesnosti ve vinutí odhalí.

Cílem této práce je tedy navrhnout a vyrobit zařízení, které odhalí nepřesně navinuté a zapojené vinutí na statorech synchronních reluktančních motorů vůči vnějším tvarům a také rešerše principu synchronních reluktančních motorů. Práce byla zadána firmou JULI Motorenwerk. JULI Motorenwerk je přední evropský výrobce motorů pro manipulační techniku a sídlí v Moravenech u Brna.

Práce je rozdělena do několika částí. První část obsahuje teoretický základ, kde je vysvětlen princip fungování synchronních reluktančních motorů a definováno základní názvosloví vinutí. Druhá část se zaměřuje na bližší formulaci problému a na návrh měřicího zařízení, včetně použitých hardwarových prvků. V poslední části jsou zobrazeny a okomentovány výsledky měření.

## <span id="page-8-0"></span>**2 Synchronní reluktanční motor**

První odborné práce o synchronních reluktančních strojích (SynRM) se objevují ve 20. letech minulého století. V roce 1923 J. K. Kostko představil upravenou geometrii rotoru, která se již částečně podobala moderním designům, a použil třífázové točivé magnetické pole[\[2\]](#page-40-1). Tyto motory začaly nalézat uplatnění v přístrojové technice a situacích, kde bylo nezbytné udržovat konstantní otáčky. Avšak i přes tyto úpravy stále nedokázaly konkurovat jiným typům motorů (stejnosměrný motor, asynchronní motor) a tak se vývoj těchto motorů pozastavil. K většímu vývoji došlo až o mnoho let později. V této kapitole bude přiblížen princip funkce a budou definovány typy a názvosloví statorového vinutí, které budou v práci dále zmiňovány.

### <span id="page-8-1"></span>**2.1 Vznik momentu**

SynRM patří mezi střídavé elektrické stroje. Stator motoru vytváří točivé magnetické pole. Toto magnetické pole je generováno specificky navinutými a zapojenými cívkami na statoru. Z názvu stroje je patrné, že otáčky magnetického pole statoru a otáčky rotoru jsou stejné. Geometrie rotoru je navržena takovým způsobem, aby byl moment vytvářen bez nutnosti použití rotorového vinutí nebo permanentních magnetů.

<span id="page-8-2"></span>Pro názornější vysvětlení je definován magnetický obvod [\[3\]](#page-40-2):

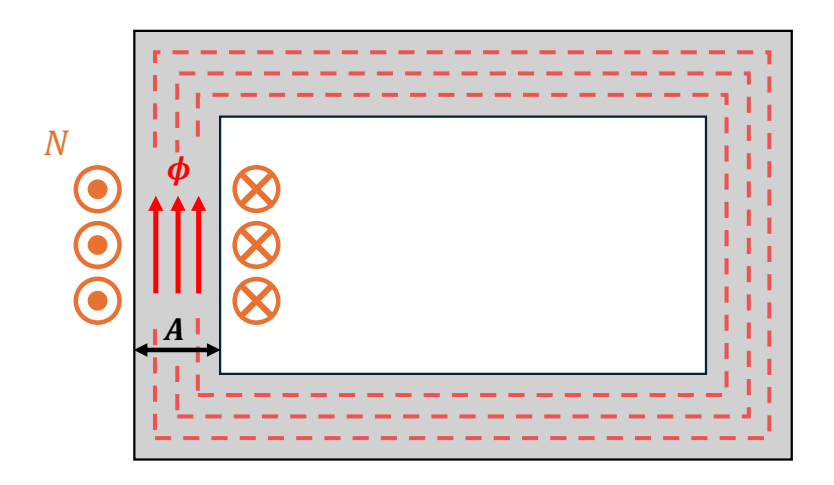

Obrázek 2.1: Magnetický obvod

kde:

Φ *. . .* magnetický tok *N . . .* počet závitů cívky *I . . .* proud protékající cívkou *A . . .* průřez v daném místě *B . . .* magnetická indukce

Proud *I*, který prochází cívkou o počtu závitů *N* vytvoří magnetický tok *ϕ*, který protéká jádrem. Tok vždy stejně jako proud prochází cestou nejmenšího odporu, tedy cestou, kde je nejmenší magnetický odpor (reluktance). V tomto zjednodušení neuvažujeme rozptylový tok, který by neprocházel materiálem, ale okolním vzduchem.[\[3\]](#page-40-2)

Z Hopkinsonova zákona [\[4\]](#page-40-3), který je analogií k Ohmovu zákonu pro magnetické obvody můžeme definovat reluktanci *R<sup>m</sup>* pomocí magnetomotorického napětí *U<sup>m</sup>* a toku Φ

$$
R_m = \frac{U_m}{\Phi} = \frac{N \cdot I}{B \cdot A}.\tag{2.1}
$$

Reluktance vyjadřuje odpor materiálu vůči magnetickému toku *ϕ* a je převrácenou hodnotou magnetické vodivosti *Gm*. Jednotkou reluktance je *H*<sup>−</sup><sup>1</sup> .

Aby se stroj mohl nazývat motorem musí být zajištěn moment na rotoru. V případě SynRM je moment nazýván reluktančním a vznikne anizotropním charakterem rotoru v jeho příčné *q* a podélné *d* ose. V podélné ose je magnetický odpor minimální, v příčné ose naopak maximální. Zjednodušeně lze říci, že magnetický tok bude na rotoru vytvářet moment v případě, že pro soustavu existuje poloha s menší potenciální energií. Princip je názorně zobrazen na Obrázku [2.2,](#page-9-0) kde nalevo je podélná osa rotoru rovnoběžná s magnetickým tokem (na obrázku znázorněn přerušovanými šipkami). V tomto případě je soustava stabilní a nevzniká moment. Jakmile statorové vinutí začne generovat točivé magnetické pole (na obrázku uprostřed a vpravo), mezi tokem a podélnou osou *d* vznikne úhel *δ* a rotor se uvede do pohybu, protože existuje poloha s menším magnetickým odporem a menší potenciální energií[\[5\]](#page-40-4),[\[6\]](#page-40-5). Úhel *δ* se nazývá zátěžný.

<span id="page-9-0"></span>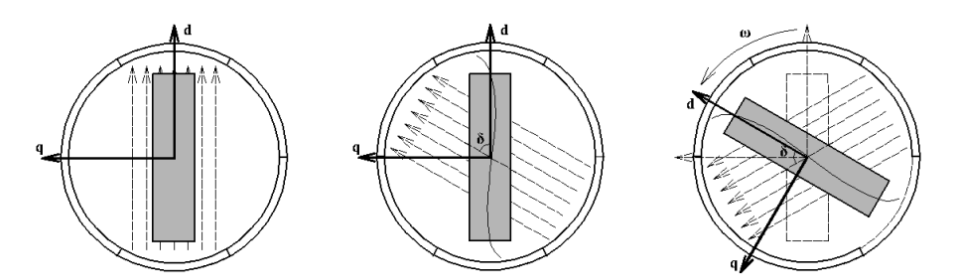

Obrázek 2.2: Princip vzniku reluktančního momentu. Převzato z [\[6\]](#page-40-5)

### <span id="page-10-0"></span>**2.2 Stator a statorové vinutí**

Úkolem statoru, tedy nepohyblivé částo stroje, v synchronních reluktančních motorech je, stejně jako u jiných typů točivých strojů, vygenerovat točivé magnetické pole, které rozpohybuje rotor motoru. Je tak dosaženo trojfázovým vinutím, umístěném v drážkách statorových plechů. Výhodou je, že statory SynRM jsou stejné, jako statory AM.[\[6\]](#page-40-5)

#### <span id="page-10-1"></span>**2.2.1 Vznik točivého magnetického pole**

Ke vzniku točivého magnetického pole je využívána třífázová soustava. Jedná se o 3 průběhy střídavého elektrického proudu (ideálně sinusového), které jsou od sebe posunuty fázovým posuvem rovným 120◦ . Pokud se na jednoduchý stator, který má 6 rovnoměrně rozložených drážek, navine třífázové vinutí (na Obrázku [2.3\)](#page-10-3), které je napájeno třífázovým proudem, vzniká magnetické pole a má v čase točivý charakter. Tento známý jev je popsán například v [\[7\]](#page-40-6).V zavedené konvenci značíme jednotlivé fáze písmeny U, V a W (začátky fází značíme velkým písmenem nebo číslem 1, konce vinutí značíme velkým písmenem s čárkou nebo číslem 2).

<span id="page-10-3"></span>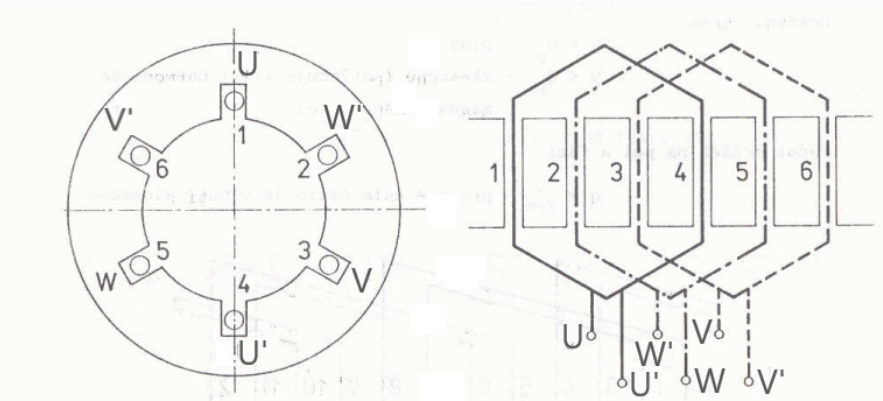

Obrázek 2.3: Třífázové vinutí na jednoduchém statoru - Převzato a upraveno[\[7\]](#page-40-6)

#### <span id="page-10-2"></span>**2.2.2 Statorový svazek**

Statorový svazek je složený ze standardizovaných plechů, které jsou k sobě nalisovány, svařeny a z obou stran od sebe izolovány speciálním lakem. Plechy s danou geometrií se vyrábí stříháním. Jak je popisováno v [\[8\]](#page-40-7), materiál (eletkroplech) se vloží do střihacího nástroje mezi střižník a střižnici a postupně je materiál vystřihnut působením střižné síly. Geometrie plechů se liší podle velikosti a počtu pólů stroje. Standardní rozměry jsou dány mezinárodní elektrotechnickou komisí (IEC) [\[9\]](#page-41-0). Běžná tloušťka plechů je obvykle 0,5 *mm*. Materiál, ze kterého je plech vyroben se vybírá při návrhu stroje podle předem daných požadavků.

<span id="page-11-1"></span>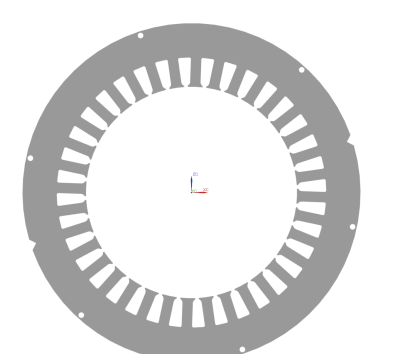

Obrázek 2.4: Model statorového plechu IEC 160

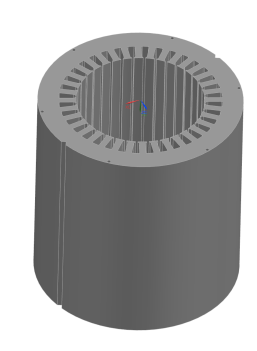

Obrázek 2.5: Model statorového svazku IEC 160

Drážkou je nazýván izolovaný vystřihlý prostor, který slouží pro umístění vinutí. Počet drážek se značí *Q*. Geometrie drážky je opět normalizována a může mít různé tvary. Zubem je nazýván materiál mezi drážkami plechů.

 $\rightarrow$ 

#### <span id="page-11-0"></span>**2.2.3 Vinutí**

"Požadavkem na vinutí točivých strojů je co nejvíce se přiblížit k sinusovému průběhu magnetické indukce ve vzduchové mezeře podél jejího obvodu"[\[7\]](#page-40-6). To stejné platí také u SynRM. Vzduchovou mezerou se rozumí malý prostor mezi statorovým a rotorovým plechem.

Vinutí statoru je tvořeno různě zapojenými cívkami. Cívky jsou v elektrických strojích nejčastěji měděné vodiče, na povrchu izolované, které jsou navinuty do drážek statorových plechů. Každá cívka má počet závitů *N*. Část cívky, která se nachází uvnitř drážky a podílí se na buzení magnetického toku se nazývá aktivní částí. Neaktivní částí je ta část cívky, která se vyskytuje v čele vinutí a je požadováno, aby délka neaktivní části byla kvůli Joulovým ztrátám minimalizována. Každá cívka má přední a zadní aktivní stranu. Tyto dvě strany jsou od sebe vzdáleny jeden cívkový krok *y* (krok vinutí), který je definován jako počet drážek po obvodu mezi dvěma cívkovými stranami. Sousední cívky vytvářejí cívkové skupiny, kdy cívky mohou být navinuty se stejným krokem nebo s různým krokem - soustředně. [\[10\]](#page-41-1)

<span id="page-11-2"></span>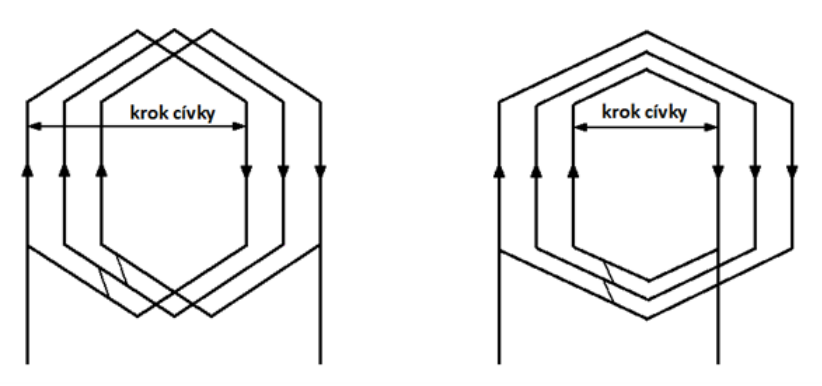

Obrázek 2.6: Stejné a soustředné cívky

Různým navinutím a zapojením cívek je možno vyrobit různý počet pólových dvojic *p*. Parametrem vinutí je také krok vinutí, který může být plný nebo zkrácený. Při plném kroku je krok cívky stejný, jako vzdálenost dvou sousedních pólů. Dalším základním parametrem statorových vinutí je počet drážek na pól a fázi *q*, který lze vypočítat vztahem z [\[7\]](#page-40-6)

$$
q = \frac{Q}{2p \cdot m} \tag{2.2}
$$

,kde *m* je počet fází a 2*p* je počet pólů.

Vinutí točivých elektrických strojů se dá klasifikovat více způsoby. Dále nebude rozebíráno vinutí vinutá kolem jednotlivých zubů, ale pouze klasické rozložené vinutí. Klasické rozložené vinutí podle počtu vrstev:

a) Jednovrstvá vinutí

- b) Dvouvrstvá vinutí
- c) Vícevrstvá vinutí v praxi se běžně nepoužívá

V jednovrstvém vinutí každá drážka obsahuje pouze jednu aktivní cívkovou stranu. Cívky mohou být jak soustředné, tak se stejným krokem. Vinutí je vždy s plným krokem. Toto vinutí je jednodušší na výrobu, než dvouvrstvé.

<span id="page-12-1"></span>Dvouvrstvá popřípadě vícevrstvá vinutí obsahují v každé drážce dvě nebo více cívkových stran. U dvouvrstvého vinutí se standardně zkracuje krok vinutí. [\[10\]](#page-41-1)

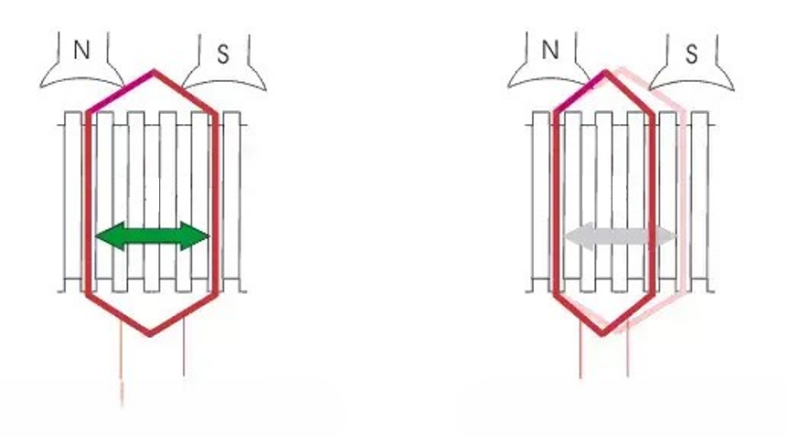

Obrázek 2.7: Zkrácení kroku vinutí - Převzato a upraveno [\[11\]](#page-41-2)

#### <span id="page-12-0"></span>**2.2.4 Postup výroby**

Výroba statorů a statorového vinutí se s rozvojem moderních technologií z velké části zautomatizovala. Výrobci vyrábí velké množství motorů a ruční navíjení je v sériových linkách nahrazováno roboty. Ruční navíjení cívek zůstalo už pouze u výroby prototypů a malosériové výroby, kde se ekonomicky nevyplatí investice do drahých technologií. U každého výrobce se postup výroby může lišit dle dostupných technologií.

U ruční výroby se pro navíjení cívek používají šablony, které mají různý tvar podle toho, jestli jsou cívky soustředné nebo se stejným krokem. Cívky se umístí do předem určených drážek, které jsou opatřeny drážkovou izolací. Cívky mohou být do drážek umístěny

ručně, nebo vtaženy vtahovacím strojem. Drážka se uzavírá uzávěrem nebo klínem. U dvouvrstvého vinutí může být vkládána také mezivrstvá izolace. Po vtažení cívek je nutné zapojit vývody vodičů. V poslední řadě probíhá tvarování čel vinutí a obšívání čel vinutí.

V automatizované sériové výrobě je pro navíjení a vtahování používán automat. Automat je naprogramován tak, aby založil vinutí podle typu vinutí a typu motoru. Schéma čtyřpólového dvouvrstvého vinutí statoru IEC 160 se soustřednými cívkami a určeného pro zapojení do trojúhelníku je zobrazeno na Obrázku [2.8.](#page-13-0) Po vtažení se vodiče zapojují manuálně dle odpovídajícího schématu (šablony) výrobce. V Tabulce [2.1](#page-13-1) je vidět schéma pro zapojení statoru IEC 160 v zapojení do trojúhelníku. Postup zapojení se může lišit podle technologie daného výrobce. Spojí se vývody, zalisují čela a obšijí. Obšívání čel je také zajištěno automatem. Dále je navinutý statorový svazek naimpregnován. Impregnace zajistí větší mechanickou odolnost vinutí a zvyšuje tepelnou vodivost. "Impregnuje se metodami zakapávání, zaplavování, či namáčení. Kdy jsou využity impregnační laky, pryskyřice, či silikony"[\[12\]](#page-41-3).

<span id="page-13-0"></span>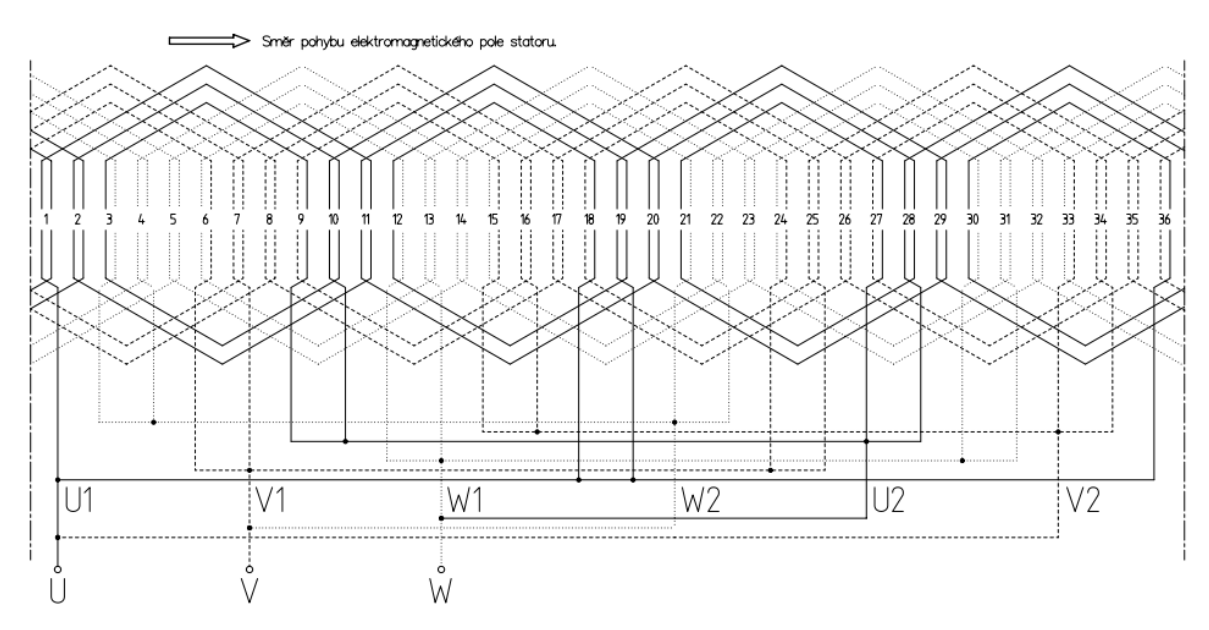

<span id="page-13-1"></span>Obrázek 2.8: Schéma dvojvrstvého vinutí - zapojení trojúhelník

Tabulka 2.1: Schéma vývodů - zapojení delta

| Vývod - číslo drážky |                |    |    |    |    |  |  |  |
|----------------------|----------------|----|----|----|----|--|--|--|
| $\overline{U}$       | U <sub>1</sub> | 36 |    | 18 | 19 |  |  |  |
| $\overline{U}$       | V <sub>2</sub> | 33 | 34 | 15 | 16 |  |  |  |
| V                    | V1             | 6  | 7  | 24 | 25 |  |  |  |
| V                    | W <sub>2</sub> | 3  | 4  | 21 | 22 |  |  |  |
| W                    | W1             | 12 | 13 | 30 | 31 |  |  |  |
| W                    | U <sub>2</sub> | 9  | 10 | 27 | 28 |  |  |  |

Tabulka 2.2: Scháma vývodů - zapojení hvězda

| Vývod - číslo drážky |                |    |    |    |    |  |  |  |
|----------------------|----------------|----|----|----|----|--|--|--|
| $\mathbf{U}$         | U1             | 36 |    | 18 | 19 |  |  |  |
| $\rm V$              | V <sub>1</sub> | 6  |    | 24 | 25 |  |  |  |
| W                    | W1             | 12 | 13 | 30 | 31 |  |  |  |
| Uzel                 | U <sub>2</sub> | 9  | 10 | 27 | 28 |  |  |  |
| Uzel                 | V <sub>2</sub> | 15 | 16 | 33 | 34 |  |  |  |
| Uzel                 | W2             | 3  | 4  | 21 | 22 |  |  |  |

### <span id="page-14-0"></span>**2.3 Rotor**

Rotor je pohyblivá část stroje. Jak bylo popsáno dříve, v tvorbě reluktančního momentu hraje velkou roli geometrie rotoru. Musí se zajistit rozdílná reluktance v podélné a příčné ose. To lze docílit vyražením bariér, které brání v průchodu magnetické toku. Rotor má vždy speciální tvar daný počtem pólů stroje.

<span id="page-14-1"></span>Existují dva typy rotorů. Axiálně laminované (ALA) Obrázek [2.9a](#page-14-1) a radiálně (transversálně) laminované rotory (RLA) Obrázek [2.9b](#page-14-1). ALA rotory mají sice větší poměr reluktancí v osách, ale jsou složité na výrobu[\[13\]](#page-41-4). V motorech, které budou zmíněny v této práci je vždy použitý RLA rotor.

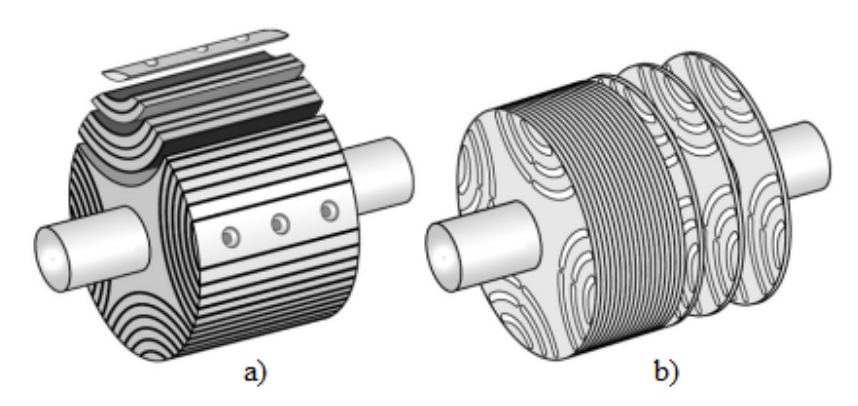

Obrázek 2.9: Rotor SynRM a) ALA b) RLA - Převzato [\[14\]](#page-41-5)

Rotor s radiální laminací je stejně jako stator vyroben ze standardizovaných izolovaných plechů, které jsou k sobě vzájemně fixovány a následně nasunuty na hřídel. Výhodou pro výrobce je, že plech statoru i rotoru se vyrobí z jednoho kusu plechu. Minimalizuje se odpad a tím pádem i náklady na výrobu. Mezi bariéry se nachází radiální a tangenciální můstky. Radiální můstky sice snižují reluktanci v příčné ose, což je nežádoucí, ale jsou potřeba pro vyrobitelnost a pevnost rotoru.[\[15\]](#page-41-6) Velikost můstků je omezena hlavně maximálními otáčkami stroje.

<span id="page-14-2"></span>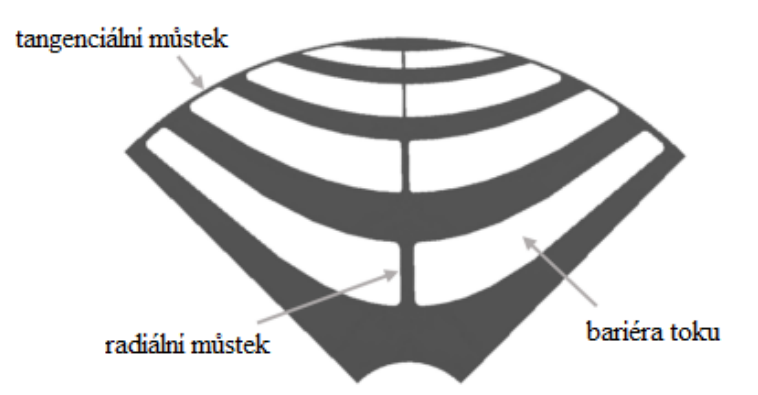

Obrázek 2.10: Bariéry a můstky v typickém RLA SynRM rotoru - Převzato a upraveno[\[16\]](#page-41-7)

### <span id="page-15-0"></span>**2.4 Výhody a nevýhody SynRM**

Výhodou synchronních reluktančních motorů je jednoduchá konstrukce. Oproti AM nevznikají ztráty ve vinutí rotoru, protože ním neteče elektrický proud. To se podepisuje na vyšší účinnosti stroje, jak se píše v [\[6\]](#page-40-5). V některých případech jsou umísťovány na rotor také permanentní magnety. Tyto magnety také nejsou tepelně zatěžovány stejně jako další strojní součásti, které jsou nutné pro správné fungování stroje (ložiska). Rotory díky bariérám toku mají nízký moment setrvačnosti, což se příznivě projevuje během rozjíždění a brzdění. Další výhodou je možnost použití stejných statorů jako u AM.

Aby mohl být SynRM připojen do sítě, musel by obsahovat pomocné rozběhové vinutí. Většina těchto strojů je ovšem napájena z frekvenčních měničů. Největší nevýhodou je nižší účiník stroje.

## <span id="page-16-0"></span>**3 Formulace problému**

Během výroby statorových svazků navinutých se mohou vyskytnout chyby, které by měly být odhaleny zkouškami na konci výrobního procesu. Tato práce je zaměřena na chyby, které běžné testy, které se na svazcích v současnosti provádějí (měření odporů, směr točení magnetického pole, test zapojení strmou vlnou a test izolačního stavu) neodhalí.

Při sériové výrobě vinutí motorů může nastat chyba v programu navijecího automatu. Avšak největší možnost pro vznik chyb tvoří manuální zapojení vývodů cívek pracovníkem. Na obrázku [3.1](#page-16-1) lze vidět statorové vinutí po navinutí cívek a vtažení vinutí automatem (statomatem). Pracovník má k dispozici šablonu (zapojovací kruh), který nasadí pokaždé stejně na svazek (fixuje na vnější prvek statoru - v-drážka) a zapojuje statorové vinutí. Při této práci se může stát, že pracovník například zamění některé vývody nebo použije nesprávnou zapojovací šablonu.

Jednou z chyb, která se neodhalí standardními testy je natočené magnetické pole statoru vůči v-drážce. Charakteristické vlastnosti motoru se nezmění, ale tato chyba má následně negativní vliv na řízení motoru a může dokonce vést k bezpečnostnímu riziku při provozu. Zákazníkem je požadováno, aby byly statorové svazky navinuty vždy stejně a to včetně přesné polohy cívek jednotlivých fází vzhledem k v-drážce. V této práci bude popsán návrh a výroba zařízení, které by mělo tuto chybu odhalit. Vzhledem k požadavkům ze strany zadavatele je měřicí zařízení vyráběno na rozměry statoru IEC 160, který bude v budoucnu součástí synchronního reluktačního motoru.

<span id="page-16-1"></span>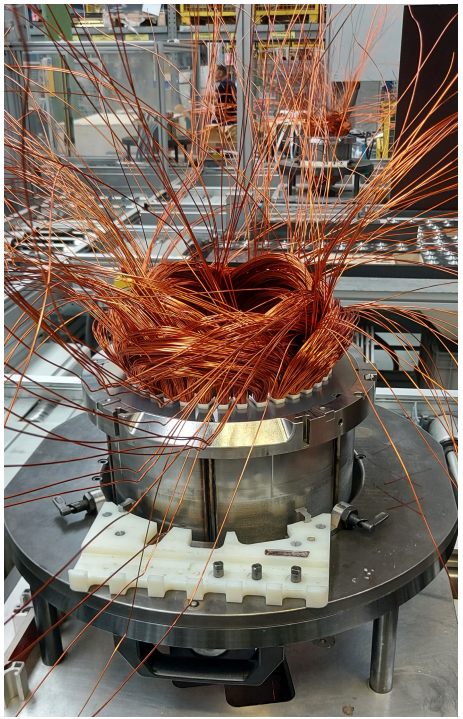

Obrázek 3.1: Statorové vinutí po vtažení statomatem

## <span id="page-17-0"></span>**4 Návrh měřicího zařízení**

<span id="page-17-1"></span>Tato kapitola je zaměřena na návrh měřicího zařízení rozložení magnetického pole na rozměry statoru IEC 160. Stator je částí čtyřpólového motoru pojezdu vysokozdvižného vozíku a je napájen z frekvenčního měniče. Statorový plech má 36 drážek. Vnější průměr plechu je 240 mm a vnitřní průměr 150 mm. Na svazku je navinuto v 36 drážkách vinutí. Délka statoru a vinutí se může lišit podle typu motoru.

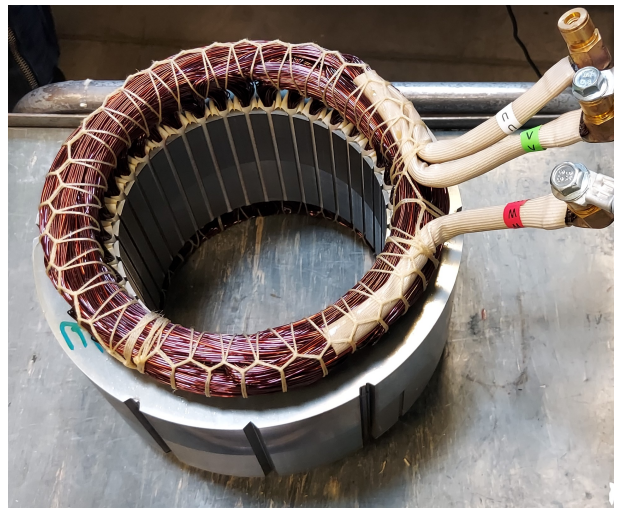

Obrázek 4.1: Stator IEC 160

Základní myšlenkou pro návrh zařízení je změření hodnoty magnetické indukce uvnitř navinutého statorového svazku při napájení statorového vinutí stejnosměrným proudem. K měření magnetické indukce jsou využívány Hallovy senzory, které jsou umístěny uvnitř statoru ve vzdálenosti 2 mm od zubů statorových plechů. Rozmístění Hallových senzorů uvnitř modelu statoru je na Obrázku [4.2](#page-18-0) a [4.3.](#page-18-1) V prvním návrhu bylo zamýšleno měřit magnetickou indukci u všech 36 zubů. Od tohoto návrhu bylo upuštěno z důvodu složitější výroby a také nutnosti zpracovávat 36 analogových signálů. Bylo proto zvoleno řešení, kdy se pomocí pouze 18 senzorů změří nejprve první polovina magnetického pole a následně se celé zařízení otočí o 180◦a změří se druhá polovina.

Hallovy senzory se nalepí na přípravek, který se ponoří do navinutého statoru a usadí na v-drážce. Tím se zajistí stejná poloha při každém měření. Je nutné, aby senzory byly umístěny vždy ve stejné vzdálenosti a také ve stejné úhlové pozici vůči zubu. Také hloubka ponoření senzorů by měla být při každém měření stejná.

### <span id="page-18-0"></span>4 NÁVRH MĚŘICÍHO ZAŘÍZENÍ

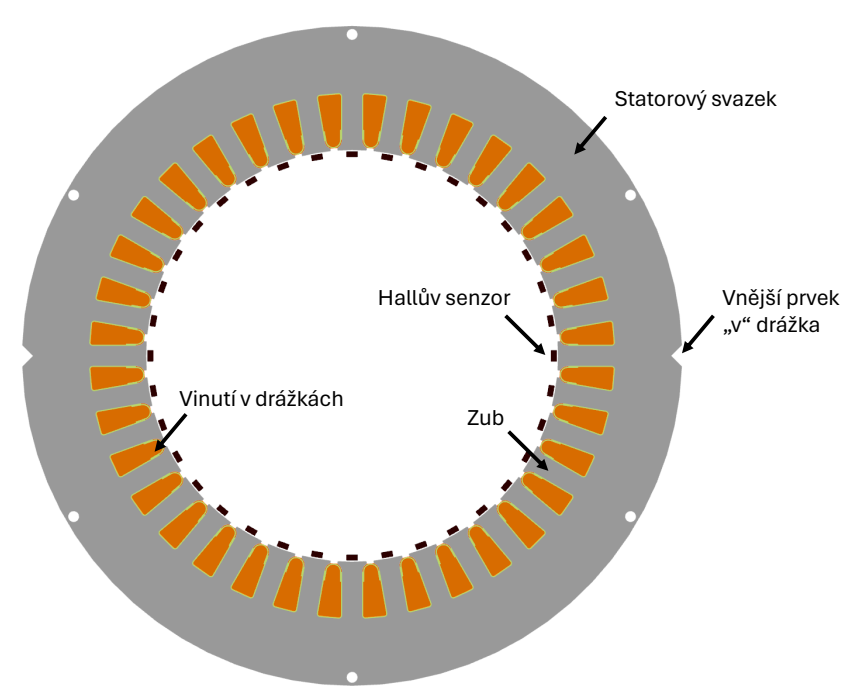

Obrázek 4.2: Řez statorem a umístění Hallových senzorů

<span id="page-18-1"></span>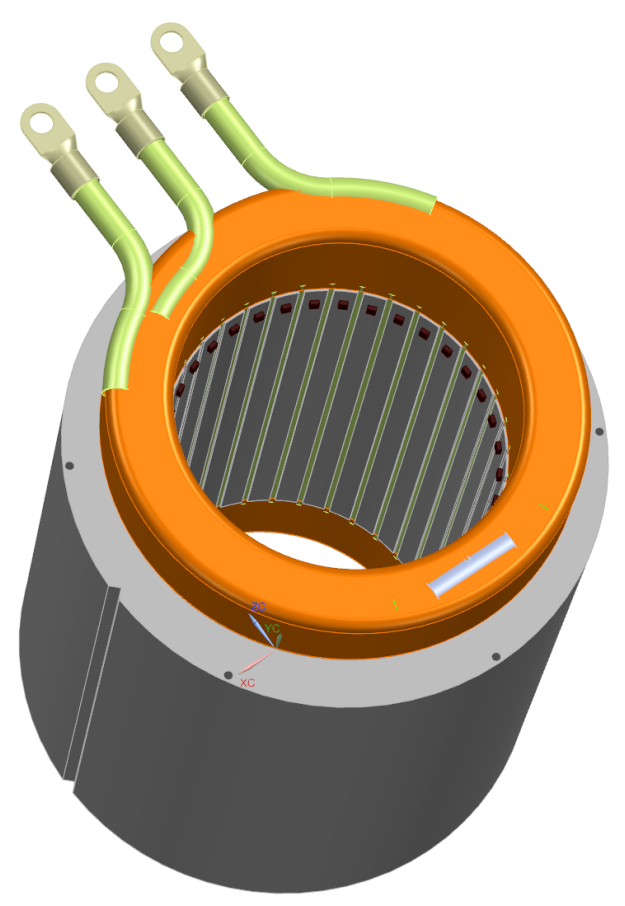

Obrázek 4.3: Umístění Hallových senzorů uvnitř modelu statoru

#### 4 NÁVRH MĚŘICÍHO ZAŘÍZENÍ

<span id="page-19-1"></span>V-drážka statoru s tolerovanými rozměry je považována za vnější prvek vůči kterému se bude natočení magnetického pole posuzovat. Na svazku jsou dvě po 180◦ . V návrhu zařízení, který uvažuje pouze s 18 senzory je nutné si určit první senzor, od kterého se bude rozložení magnetického pole měřit. Při měření je nutné postupovat vždy stejně, aby naměřené hodnoty nebyly posunuty o 180◦

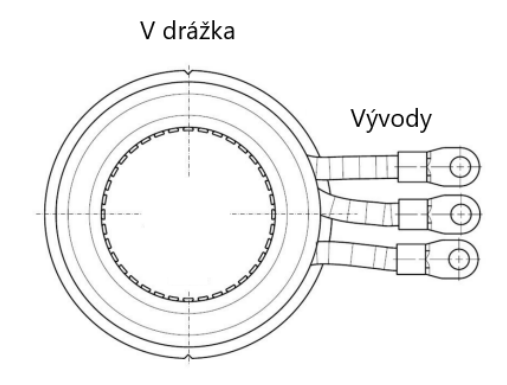

Obrázek 4.4: Umístění v-drážky a vývodů fází

<span id="page-19-0"></span>Statorové vinutí bude během měření vždy napájeno zdrojem stejnosměrného proudu. Ideálně stabilizovaným zdrojem. Hodnoty napájecího proudu se budou pohybovat od 10 A do 50 A. Proud se nastavuje podle typu vinutí a počtu závitů cívek tak, aby například nebyl přesáhnut rozsah senzorů. Při měření se na vývod fáze *U* přivede kladná polarita a na *V* a *W* záporná a to jak při zapojení do trojúhelníka, tak do hvězdy. Schéma zapojení vinutí při měření vinutí zapojeného do trojúhelníka je na Obrázku [4.5.](#page-19-0) Při měření se také musí brát ohled na směr točení magnetického pole, které ovlivní naměřená data.

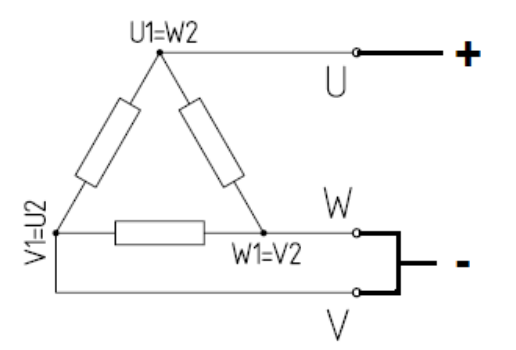

Obrázek 4.5: Napájení při zapojení do trojúhelníka (směr točení vlevo)

Napěťové signály z Hallových senzorů se přivedou do mikrokontroleru, kde se data zpracují a uloží na SD kartu. K filtraci signálu se použije dolní propust. Uživatelské rozhraní a ovládání je zajištěno pomocí displeje. Hallovy sondy, mikrokontroler a displej jsou v tomto provedení napájeny z USB (5 V).

Jelikož celé zařízení prochází vývojem a mohou následovat další změny, tak jsou všechny díly, které slouží ať už k uchycení nebo jako krycí prvky vyhotoveny na 3D tiskárně. Další výhodou tohoto přístupu je dostupnost, jednoduchost a nízká cena tisku.

#### 4 NÁVRH MĚŘICÍHO ZAŘÍZENÍ 4.1 POUŽITÝ HARDWARE

<span id="page-20-2"></span>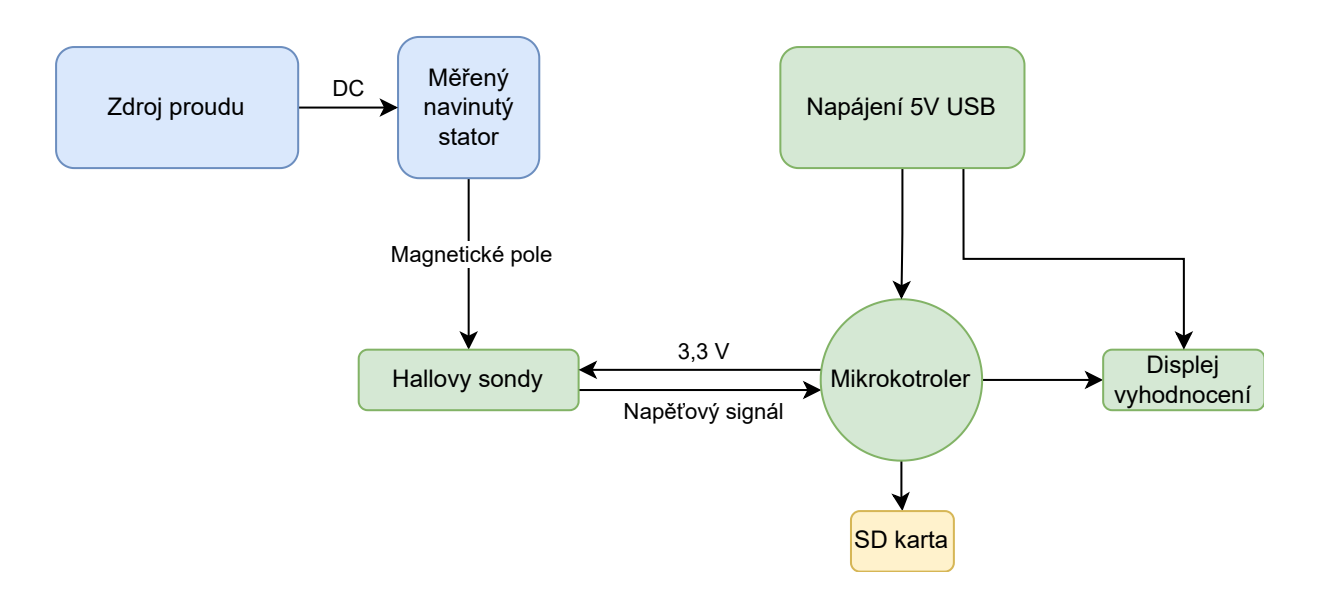

Obrázek 4.6: Schéma návrhu měřicího zařízení

### <span id="page-20-0"></span>**4.1 Použitý hardware**

Při návrhu zařízení bylo nutné vybrat jednotlivé komponenty, které jsou potřeba pro správnou funkci zařízení. Během výběru bylo nahlíženo k dostupnosti jednotlivých komponentů. Dále se také vycházelo z poskytnutých výpočtů magnetické indukce v určité vzdálenosti od zubů statoru při daném napájení.

#### <span id="page-20-1"></span>**4.1.1 Hallův senzor**

Hallův senzor je elektrotechnická součástka, která funguje na principu Hallova jevu. Hallův jev popisuje vznik tzv. Hallova elektrického napětí, které vzniká, pokud elektrický proud prochází magnetickým polem. Lorentzova síla, která působí na pohybující se náboj, vychýlí nosiče náboje ve směru kolmém na směr proudu a také kolmém na směr magnetické indukce. V důsledku toho na jedné straně hromadí záporný náboj a na druhé nevykompenzovaný kladný. Vznikne elektrický potenicál, kterému se říká Hallovo napětí. Zjednodušeně řečeno Hallův senzor reaguje na magnetické pole napěťovým signálem.[\[17\]](#page-42-0)

Vyrábí se široká škála senzorů, které mají různé specifikace pro různá použití. Při výběru Hallova senzoru je klíčové zohlednit konkrétní použití. V tomto případě byl kladen důraz na to, aby senzor byl bipolární, tedy reagoval na oba magnetické póly. Určit rozsah magnetické indukce, která se bude měřit je důležité, aby se předešlo zkreslení naměřených dat. Rozsah byl určen z vypočtených dat, které byly pro práci poskytnuty. Hallovy senzory jsou závislé na teplotě. Měření bude probíhat při pokojové teplotě a senzory nebudou zahřívány od vinutí. Senzory budou napájeny napětím 3*.*3 V z mikrokotroleru. Po zvážení těchto kritérií byl použit lineární bipolární Hallův senzor DRV5055A1QLPG od výrobce Texas Instruments ve verzi s vyvedenými třemi nožičkami. Na jeden pin se přivede napětí, druhý je zem a na třetím se během měření objeví napětí závislé na magnetické indukci. Pokud se senzor nenachází v magnetickém poli, tak na výstupním pinu je naměřena polovina napájecího napětí. Rozsah senozru je ±21 mT. Další parametry uvedeny v [\[18\]](#page-42-1).

<span id="page-21-1"></span>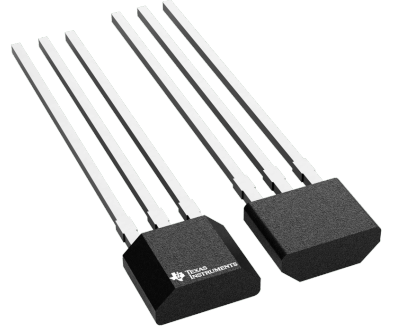

Obrázek 4.7: Hallův senzor DRV5055A1QLPG - Převzato [\[19\]](#page-42-2)

#### <span id="page-21-0"></span>**4.1.2 Vývojová deska Teensy 4.1**

Pro snímání signálů z Hallových senzorů, pro vyhodnocení a uložení naměřených dat a pro komunikaci s displejem slouží vývojová deska s mikrokotrolerem. Mikrokotrolery jsou narozdíl od mikroprocesorů naprogramovány pro jednu danou specifickou funkci. Hojně se používájí v průmyslu, také jako učební pomůcky nebo v různých domácích projektech. Velkou výhodou je jednoduchá programovatelnost a velká dostupnost.

Při vybírání mikrokotroleru pro měřicí zařizení bylo nutné přihlížet k několika faktorům. Bylo potřeba zajistit 18 vstupních analogových pinů pro přijímání signálů z Hallových senzorů. Dále byla požadována sériová linka pro komunikaci s displejem a možnost ukládání naměřených dat na SD kartu. Po přihlédnutí k těmto faktorům a také z hlediska dostupnosti byl pro měřicí zařízení vybrán mikrokotroler Teensy 4.1.

Teensy 4.1 je vyráběn firmou PJRC. Obsahuje u mikrokotrolerů nadprůměrně výkonné 600 MHz jádro ARM Cortex - M7. Na desku plošných spojů má vyvedeno 42 input/output pinů z toho je 18 analogových. Převod analogového signálu na digitální je zajištěn dvěma až 12 bitovými převodníky. Dále obsahuje 8 sériových linek pro komunikaci a integrovaný slot na SD kartu. Možné je přidat baterii pro real time clock timer, který je díky baterii schopen držet reálný čas i po odpojení napájení. Teensy 4.1 disponuje snižujicím měničem napětí z napájecího napětí na 3*.*3 V, který je použit pro napájení Hallových senzorů. Doporučovaný maximální odběr proudu z měniče je 250 mA. Tato hodnota je dostačujicí pro napájení 18 Hallových senzorů.[\[20\]](#page-42-3)

Mikrokotroler je napájen 5 V z USB. Velkou výhodou je podpora programování v softwaru Arduino IDE. Arduino IDE je open-source vývojové prostředí pro programování v jazyce Wiring. Nutné je nainstalovat Teensyduino add-on, který obsahuje knihovny testované a optimalizované pro mikrokotrolery Teensy a také Teensy Loader Application, který umožňuje nahrávání programů.

<span id="page-21-2"></span>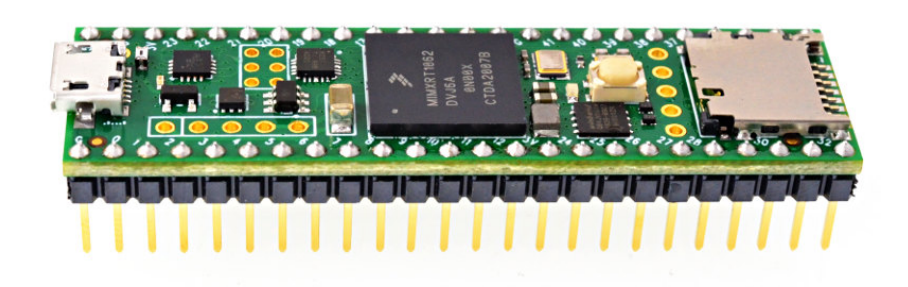

Obrázek 4.8: Mikrokontroler Teensy 4.1 - Převzato[\[21\]](#page-42-4)

#### <span id="page-22-0"></span>**4.1.3 Displej Nextion**

Zařízení by bylo možné ovládat z počítače nebo pomocí několika tlačítek, které by spustily měření a dvěma LED diodami, které by vyhodnocovaly naměřená data. V případě tohoto zařízení, kdy se předpokládá další vývoj a následně také použití ve výrobě, byl pro ovládání zařízení použit displej NX4827T043. Výhodou displeje je možnost obsluze zařízení předat jasně dané instrukce k měření.

Displej NX4827T043 od firmy Nextion s rozlišením 480x272 pixelů je rezistivní dotykový displej s mikroprocesorem a zabudovanou pamětí [\[22\]](#page-42-5). Displej dokáže komunikovat s jinými zařízeními pomocí sériové linky. Velkou výhodou je programovatelnost ve vývojovém softwaru Nextion Editor software. Programátor je schopen pomocí tohoto grafického editoru jednoduše vytvořit uživatelské rozhraní pro elektronické systémy. V editoru lze například zvolit počet stránek, definovat tlačítka, obrázky, text a další potřebné toolboxy podobně jako ve všech grafických editorech.

Komunikace mezi mikrokontrolerem a displejem zajišťuje sériová linka přes tzv. eventy, které se definují při programování displeje. Programátor displeje má možnost například na libovolné tlačítko definovat event při stisknutí nebo po puštění tlačítka. V tomto eventu může nejen odesílat zprávu přes seriovou linku do mikrokotroleru, ale také rovnou spouštět některé procesy naprogramované přímo v editoru. Event může být také nastavený na přepínání stránek nebo na komunikaci s jinými toolboxy (progress bar, graf atd.). Další výhodou Nextion editoru je možnost zkontrolovat funkci celého vytvořeného uživatelské rozhraní pomocí nástroje debug [\[23\]](#page-42-6). Po ukončení programování se celý vytvořený program zkompiluje a nahraje na mikro SD kartu, která se následně vloží do slotu na desce displeje. Při prvním přivedení napětí na displej se program z SD karty do displeje nahraje.

<span id="page-22-1"></span>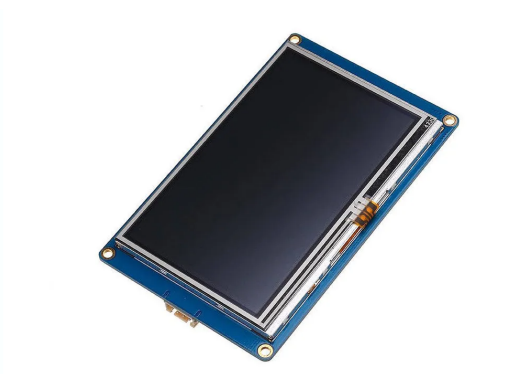

Obrázek 4.9: Displej NX4827T043 - Převzato [\[24\]](#page-42-7)

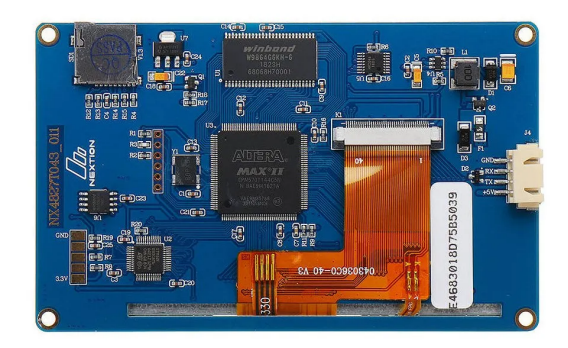

Obrázek 4.10: Zadní strana displeje - Převzato [\[24\]](#page-42-7)

### <span id="page-23-0"></span>**4.2 DPS**

Pro měřicí zařízení byly navrženy dvě desky plošných spojů. Obě desky byly navrženy v softwaru EAGLE od společnosti Autodesk.

Na první desce, kterou lze vidět na Obrázku [4.12,](#page-24-0) jsou připájeny nožičky Hallových senzorů a úmístěn RC filtr pro výstupní signál senzorů. Deska má tvar půlměsíce. To vyplývá z rozmístění senzorů uvnitř statoru. Na "Top" straně je rozlito napájecí napětí 3*.*3 V ze snižujicího měniče mikrokotroleru Teensy a na "Bottom" straně je rozlita zem mikrokotroleru. Na Top straně jsou dále umístěny pedy pro SMD rezistory *R*<sup>1</sup> a kondenzátory *C*2, které jsou zapojené jako dolní propust. Schéma RC filtru je na Obrázku [4.11.](#page-23-1) Hodnota rezistorů *R*<sup>1</sup> je 4700 Ω a kapacita kondenzátorů *C*<sup>2</sup> je 100 nF. Výrobce senzorů v datovém listu [\[18\]](#page-42-1) doporučuje umístění kondenzátoru s minimální kapacitou 0*.*01 µF mezi pinem napětí a zemí. Z tohoto důvodu byly do tohoto místa umístěny kondenzátory s kapacitou  $C_1 = 100$  nF.

<span id="page-23-1"></span>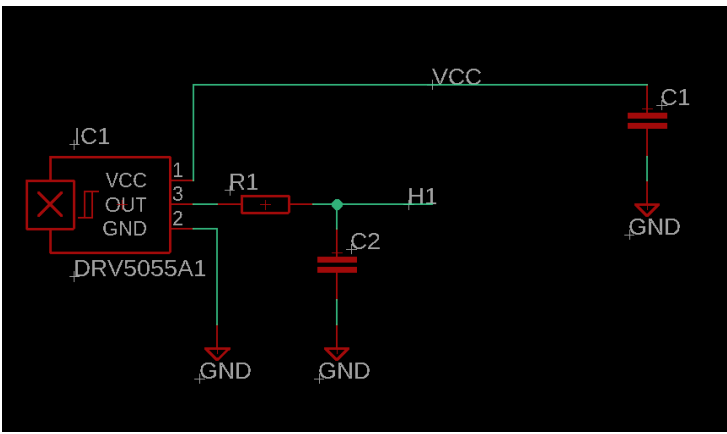

Obrázek 4.11: RC filtr

Na druhé desce plošných spojů, kterou lze vidět na Obrázku [4.13,](#page-24-1) je na dutinkových lištách umístěn mikrokontroler Teensy, 3 V knoflíková baterie jako zdroj napětí pro real time clock timer a vyvedeny piny pro zapojení sériové linky pro komunikaci s displejem. Na desce jsou dále vyvedeny další piny pro budoucí vývoj zařízení (sériová linka 2, univerzální pole, LED).

Je nutné spojit výstupní pin Hallova senzoru s vstupním analogovým pinem mikrokontroleru. To je realizováno propojovacími kabely, které jsou připájeny na obou deskách.

<span id="page-24-0"></span>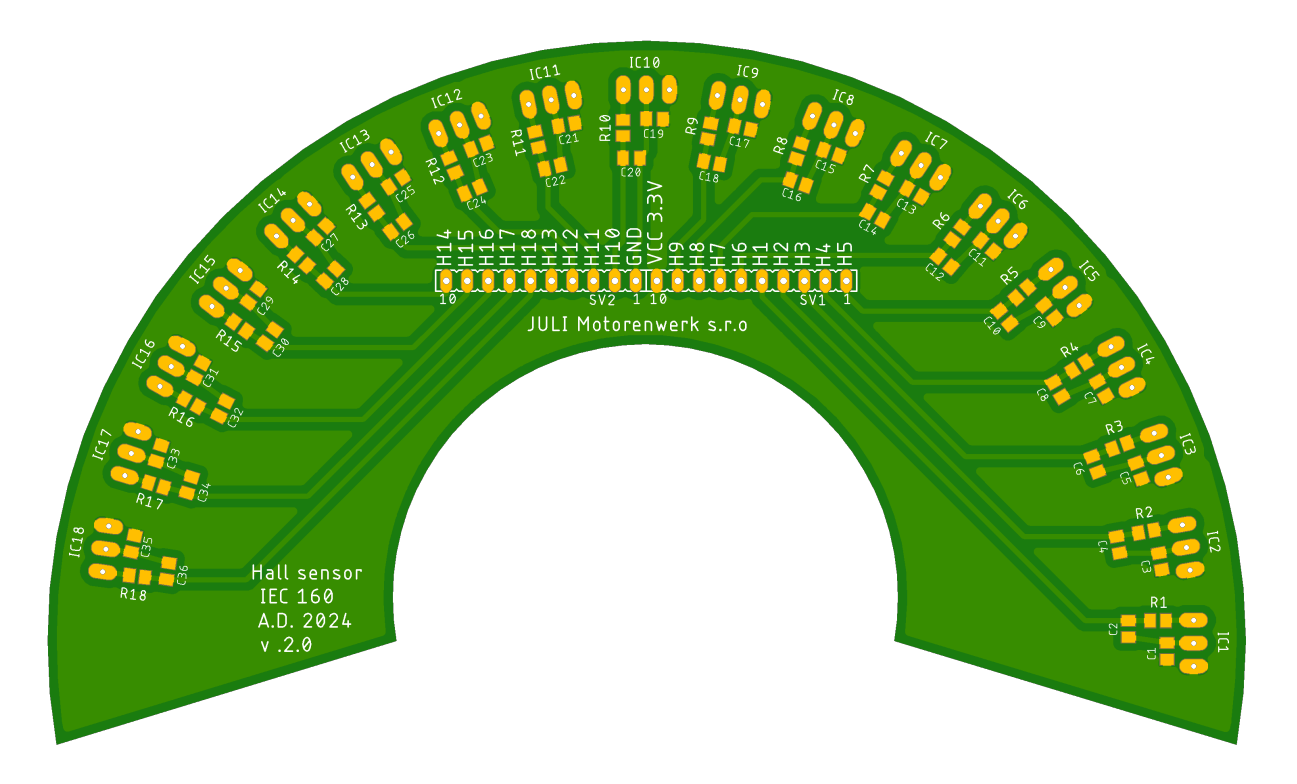

Obrázek 4.12: DPS se senzory "Top" pohled

<span id="page-24-1"></span>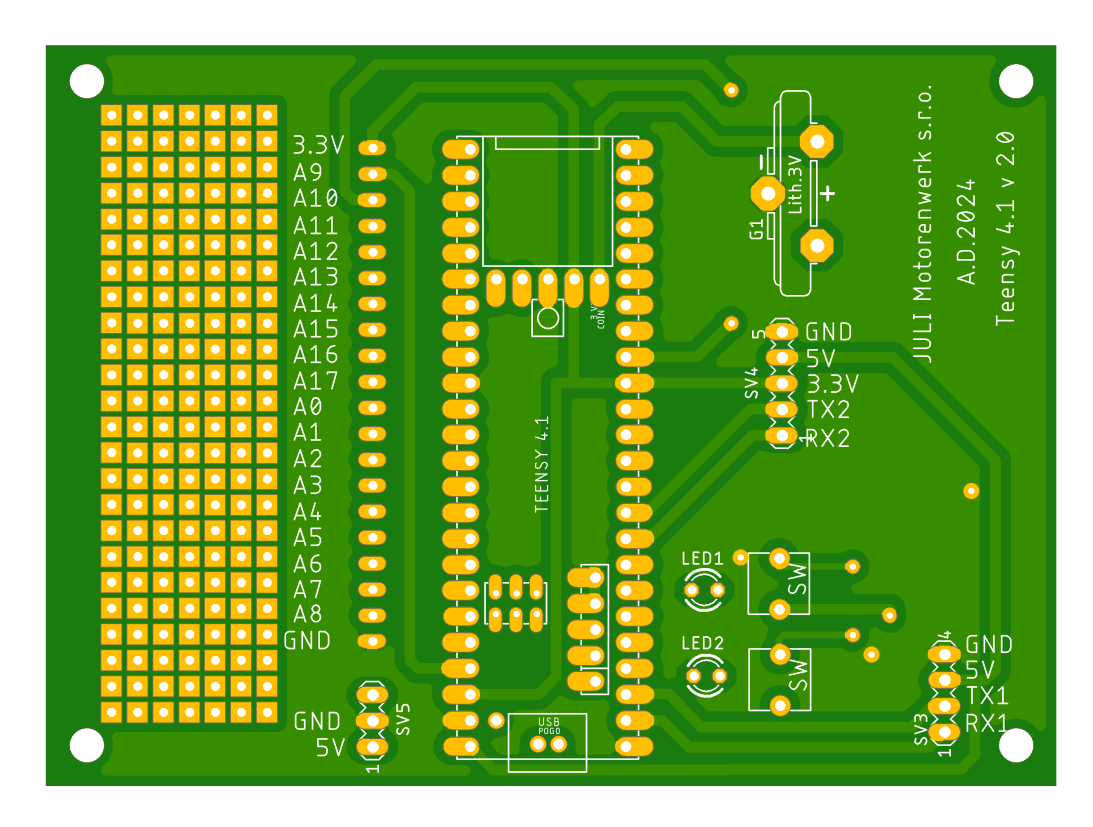

Obrázek 4.13: DPS s mikrokotrolerem "bottom" pohled

### <span id="page-25-0"></span>**4.3 Realizace mechanických částí**

Mechanické části zařízení slouží především k uchycení Hallových senzorů a zajištění jejich správné polohy. Dále ponesou všechny hardwarové prvky, které byly zmiňovány a také slouží jako ochranný kryt, aby se při manipulování hardware nepoškodil. Všechny 3D modely byly modelovány v softwaru NX od společnosti Siemens a tisknuty 3D tiskem.

Jak již bylo zmiňováno, Hallovy senzory jsou nalepeny na vnitřním pouzdře (na Obrázku [4.14](#page-25-1) zelený model), který je pomocí 4 šroubů připevněn na vnější pouzdro (modrý model). Na vnitřním pouzdře se vyskytuje 18 zahloubení pro vlepení senzorů na přesnou pozici. Dále je zde na vnitřním průměru drážka pro uložení DPS, na kterou se napájí nožičky senzorů přes tomu určený průchod. Celý tento díl má na straně, kde nejsou Hallovy senzory otvor, aby mohla být DPS vsunuta a senzory na ni napájeny. Pod vnitřním pouzdrem se nachází středicí prvek. Mezi středicím prvkem a vnitřním průměrem statoru je pouze malá vůle. Suvné uložení zajistí středění celého přípravku, což je důležité pro zachování stejné vzdálenosti senzoru od zubu.

Na vnějším pouzdře se nachází protikus v-drážky přes který se celé zařízení usadí na statoru. Požadavek byl, aby přípravek a vnější pouzdro bylo vyrobeno ze dvou kusů, aby se případně mohly měřit také statory již zabudované v kostře motoru. Dále zde bylo nutné zajistit místo pro vývody fází vinutí. Celé vnější pouzdro je poměrně velké a při tisku se spotřebuje hodně materiálu. Proto jsou na místech, kde je to možné další odlehčovací otvory.

<span id="page-25-1"></span>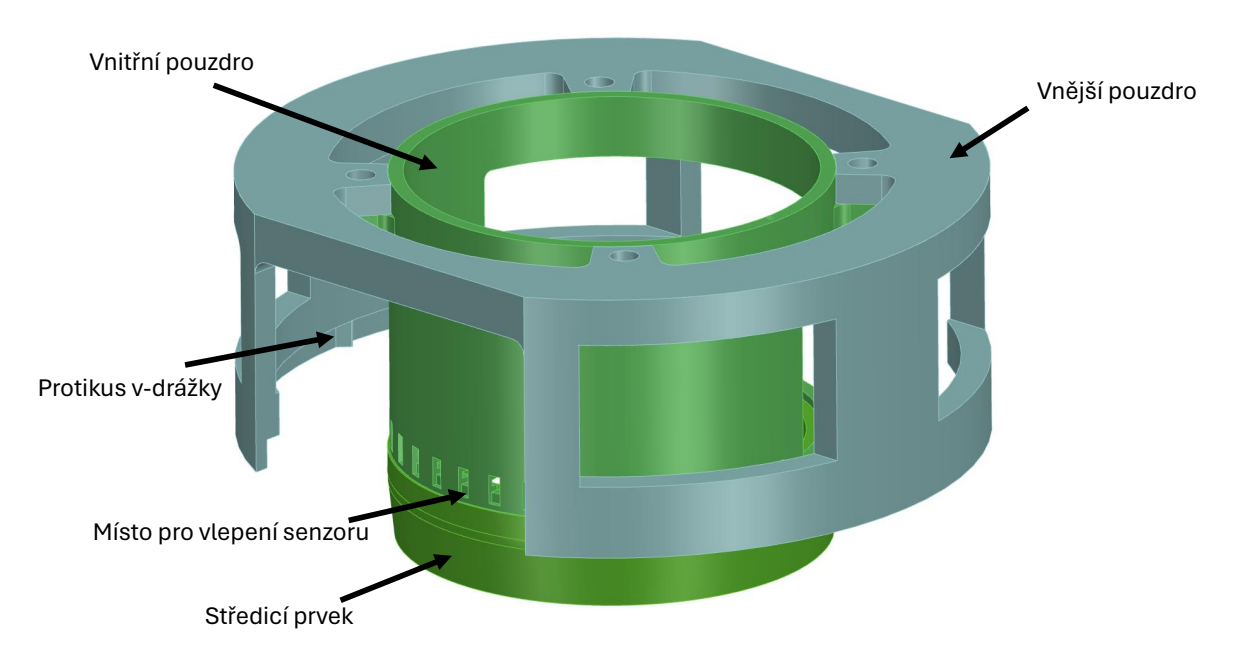

Obrázek 4.14: Model pouzder s místem pro Hallovy senzory a středicím prvkem

Celé zařízení je dále doplněno o díl, který slouží k upevnění PCB s mikrokontrolerem (na Obrázku [4.15](#page-26-0) fialový) a kryt displeje (šedý). V krytu displeje je pomocí 4 vrutů do plastu připevněn displej. Jsou zde zachovány otvory pro slot na SD kartu displeje a napájení. Jelikož je nutné zajistit přístup k mikrokontroleru kvůli manipulaci s SD kartou a k přivedení napájení mikrokontroleru je zachován přístup i po bocích. Model sestavy je <span id="page-26-0"></span>vidět na Obrázku [4.15.](#page-26-0) Model sestavy nasazené na modelu statoru na Obrázku [4.16.](#page-26-1)

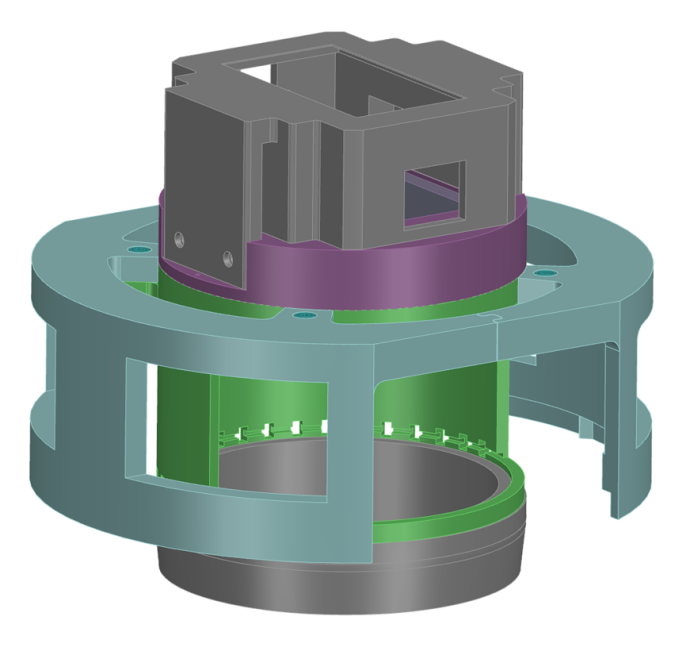

Obrázek 4.15: Model sestavy měřicího zařízení

<span id="page-26-1"></span>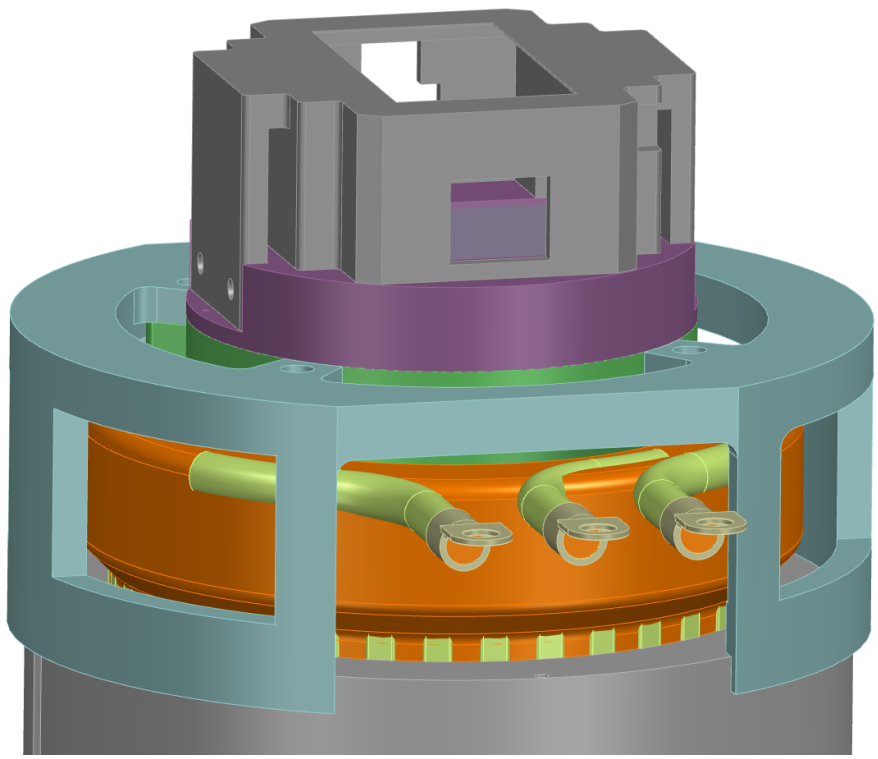

Obrázek 4.16: Model sestavy na statoru

### <span id="page-27-0"></span>**4.4 Vyhodnocení dat a Software**

Naměřené hodnoty se budou zpracovávat a porovnávat s vypočítanými hodnotami magnetické indukce, které byly pro tuto práci poskytnuty firmou JULI Motorenwerk. Data byla vypočtena v programu FLUX 2D od společnosti Altair Engineering. Hodnoty magnetické indukce byly počítány ve vzdálenosti 2 mm od zubů statorového svazku IEC 160 při zadaném napájení vinutí proudem 20 A. Výpočtový model simuloval stejné zapojení vinutí (do trojúhelníka), smysl točení a napájení statoru, které je uvažováno během měření navrhovaným měřicím zařízením.

Pokud by bylo statorové vinutí nesprávně navinuto nebo zapojeno, bylo by naměřené magnetické pole fázově posunuto oproti průběhu na Obrázku [4.17.](#page-28-0) Tedy mikrokontroler z naměřených dat vypočítá fázový posuv naměřené základní frekvence od vypočítaného fázového posuvu (z dodaných dat). Fázový posuv z dodaných dat bude sloužit jako reference. Fázový posuv se bude počítat diskrétní Fourierovou transformaci (DFT).

Disktrétní Fourierova transformace umožňuje naměřený signál převést z časové domény na frekvenční a získat amplitudy a fázové posuny frekvencí, kterou jsou v měřeném signálu zastoupeny. Pomocí DFT se získá základní frekvence změřeného signálu a také její fázový posun vůči kosinu. Z definice po úpravě získáme [\[25\]](#page-42-8):

$$
X_k = \sum_{n=0}^{N-1} x_n \cdot e^{-j\frac{2\pi}{N}kn} \tag{4.1}
$$

$$
e^{-j\theta} = \cos(\theta) - j\sin(\theta) \tag{4.2}
$$

<span id="page-27-1"></span>
$$
X_k = \sum_{n=0}^{N-1} x_n \cdot \left( \cos\left(\frac{2\pi}{N}kn\right) - j\sin\left(\frac{2\pi}{N}kn\right) \right) \tag{4.3}
$$

kde:

*x . . .*signál v časové doméně *X . . .*signál ve frekvenční doméně

*N . . .* počet naměřených vzorků

*k . . .* index frekvence

*j . . .* imaginární jednotka

Vzorec [4.3](#page-27-1) poslouží k intepretaci DFT do mikrokontroleru. K výpočtu nebude využíván algoritmus rychlé Fourierovy transformace, protože naměřených dat je vždy pouze tolik, kolik je signálů ze senzorů, tedy 36. Výkon a paměť mikrokotroleru je dostačujicí na využití DFT. Výsledekem DFT je komplexní vektor, ze kterého se dopočítá fázový posuv.[\[26\]](#page-42-9)

<span id="page-28-0"></span>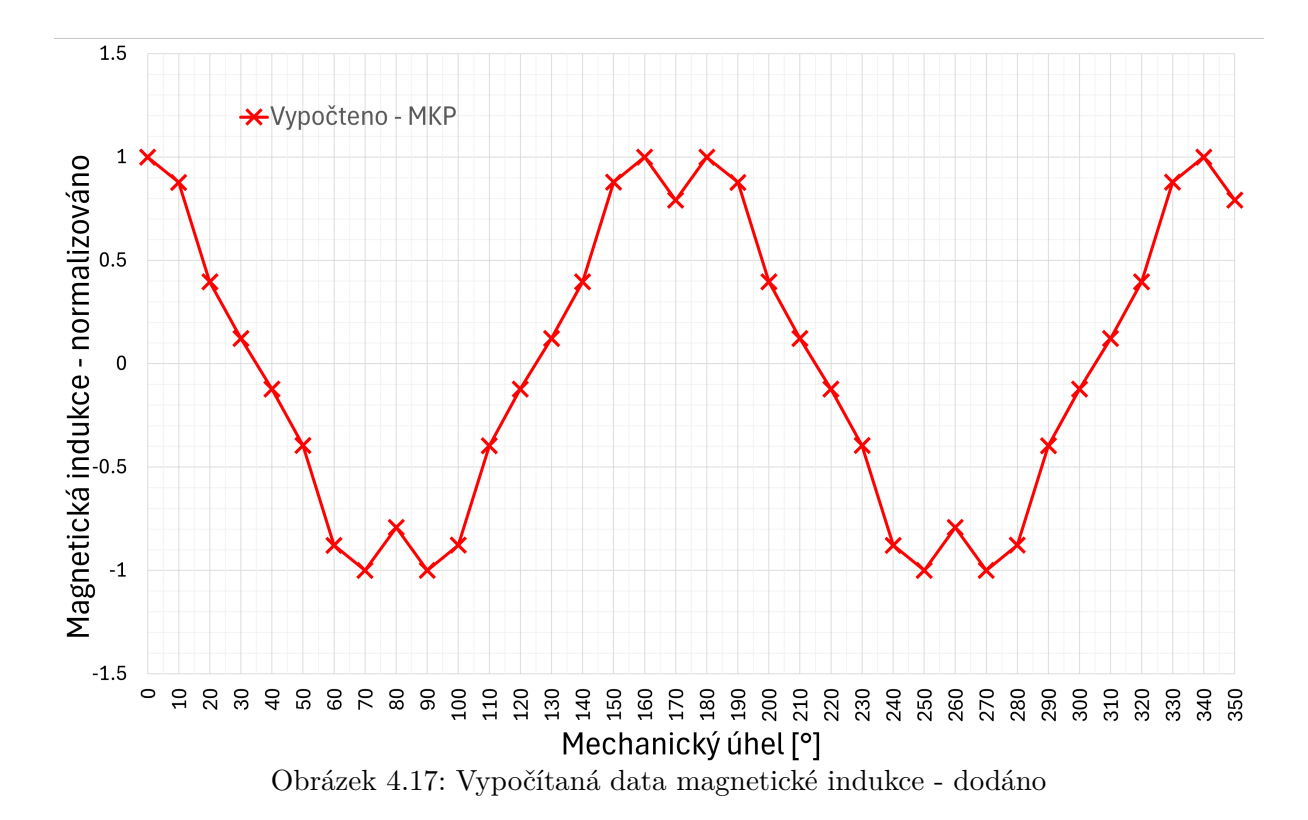

O vyhodnocení měření se stará mikrokontroler, který je ovládán obsluhou pomocí rozhraní na displeji. Kód, který se do mikrokontroleru nahrává má vždy danou strukturu. Nejprve se nahrají knihovny, deklarují globální proměnné a spustí se funkce *setup()*, která se vykoná pouze jednou při spuštění. Dále následuje nekonečná smyčka *loop()*, která se opakuje až do vypnutí napájení mikrokontroleru.

<span id="page-28-1"></span>Při deklaraci proměnných se určí referenční hodnota fázového posuvu základní frekvence a také dovolená odchylka naměřené vůči referenční. Ve funkci *setup()* se spustí sériové komunikace s displejem a počítačem. Dále se spustí funkce *A\_D\_C\_0\_1\_setup()*, která nastaví oba analogově-digitální převodníky mikrokontroleru. Rozlišení převodníků se nechá na doporučovaných 10 bitech, ale nastaví se maximální hodnota tzv. "averaging" na 32. To znamená, že se hodnota pinu změří 32krát a zprůměruje. Pomocí funkce *goTo-Page()* se přepínají stránky na displeji.

```
38
     void setup() {
39
       pinMode(LED, OUTPUT);
        Serial.begin(9600);
40
        Serial1.begin(9600);
41
42
        delay(1000);
43
       while (!Serial1) {
          // Wait for serial connection
44
45
46
47
        goToPage(0);
48
        A_D_C_0_1_setup();
49
```
Obrázek 4.18: Kód funkce *setup()* v rozhraní Arduino IDE

V nekonečné smyčce program čeká na zprávu z displeje. Pokud bude obsluha mít nasazené zařízení na statoru, tak zmáčkne tlačítko "Změř první polovinu". V tu chvíli přijde zpráva z displeje do mikrokontroleru a spustí se funkce *first\_half()*, která sejme hodnoty na všech 18 analogových pinech a uloží do pole. Displej se přepne na stranu dvě, na displeji se zobrazí pokyn k otočení zařízení a obsluha opět zmáčkne tlačítko. Displej pošle informaci a spustí se funkce *second\_half()*, která, jak je z názvu patrné, změří zbylou polovinu. V tuto chvíli se spustí funkce *DFT*. Naměřená data se uloží na SD kartu.

```
62
     void loop() {
63
       if (Serial1.available()) {
64
         char receivedChar = Serial1.read();
         if (receivedChar == 'a') {
65
66
           first_half();
67
           goToPage(1);
68
69
         if (receivedChar == 'b') {
           second half();
70
71
            goToPage(4);
72DFT(data, N);
73
           vykresli data(data);
74EVAL();
75
         Þ
76
         if (receivedChar == 'c') {
77
           goToPage(0);
78
          ٦
79
80
     ١
        Obrázek 4.19: Kód nekonečné smyčky v rozhraní Arduino IDE
```
Funkce *DFT*, kterou lze vidět na Obrázku [4.20,](#page-30-0) pomocí uvedeného vzorce [\(4.3\)](#page-27-1) vypočítá reálnou a imaginární složku pro každou frekvenci *k* a dále na řádcích 18 a 19 spočítá amplitudu a fázový posun vůči kosinu. V následujícím cyklu je hledána základní frekvence porovnáváním velikostí amplitud. Předpokládá se, že základní frekvence má největší amplitudu. Do globálního pole *dftResult* se zapíší výsledky. Pro přehlednost byl na Obrázku [4.20](#page-30-0) odebrán kód, který ukládá data na SD kartu. Testování této funkce proběhlo pomocí porovnávání výsledků s implementovanou funkcí *fft* v softwaru MatLab na naměřených datech. Přesnost výsledků byla shledána dostatečnou.

Funkce EVAL nakonec porovná fázový posun změřené základní frekvence s referenční hodnotou. Pokud budou mít změřená data fázový posun oproti referenci do povolené odchylky, tak se na displeji objeví zpráva, že je vinutí v pořádku. Pokud se fázový posun do povolené odchylky nevejde, displej upozorní obsluhu na chybný kus. Obě dvě zprávy jsou vyobrazeny na Obrázcích [4.21](#page-31-0) a [4.22.](#page-31-1)

```
void DFT(int data[], int N) {
 \mathbf 1\overline{2}dftResult[0] = 0;3
       dftResult[1] = 0:
 4
       dftResult[2] = 0;5
       dftResult[3] = 0;6
 \overline{7}for (int k = 1; k \le N; k++) {
 8
 \mathbf{Q}double realPart = 0:
         double imagPart = 0;
10
11
12for (int n = 1; n \le N; n+1) {
           float angle = -2.0 * MY PI * (k - 1) * (n - 1) / N;
13
14
           realPart += data[n - 1] * cos(angle);imagPart += data[n - 1] * sin(angle);15
16
          Ą
17
         double amplitude = sqrt(pow(realPart, 2) + pow(imagPart, 2));18
         double phase = (atan2(imagPart, realPart);19
20
21
         if (k < 18 && amplitude >= dftResult[0]) {
2223
           dftResult[0] = amplitude;24
           dftResult[1] = realPart;dftResult[2] = imagePart;25
           dftResult[3] = phase;26
27
          P
28
       P
29
     n
```
Obrázek 4.20: Pro přehlednost upravená funkce *DFT* v rozhraní Arduino IDE

<span id="page-31-0"></span>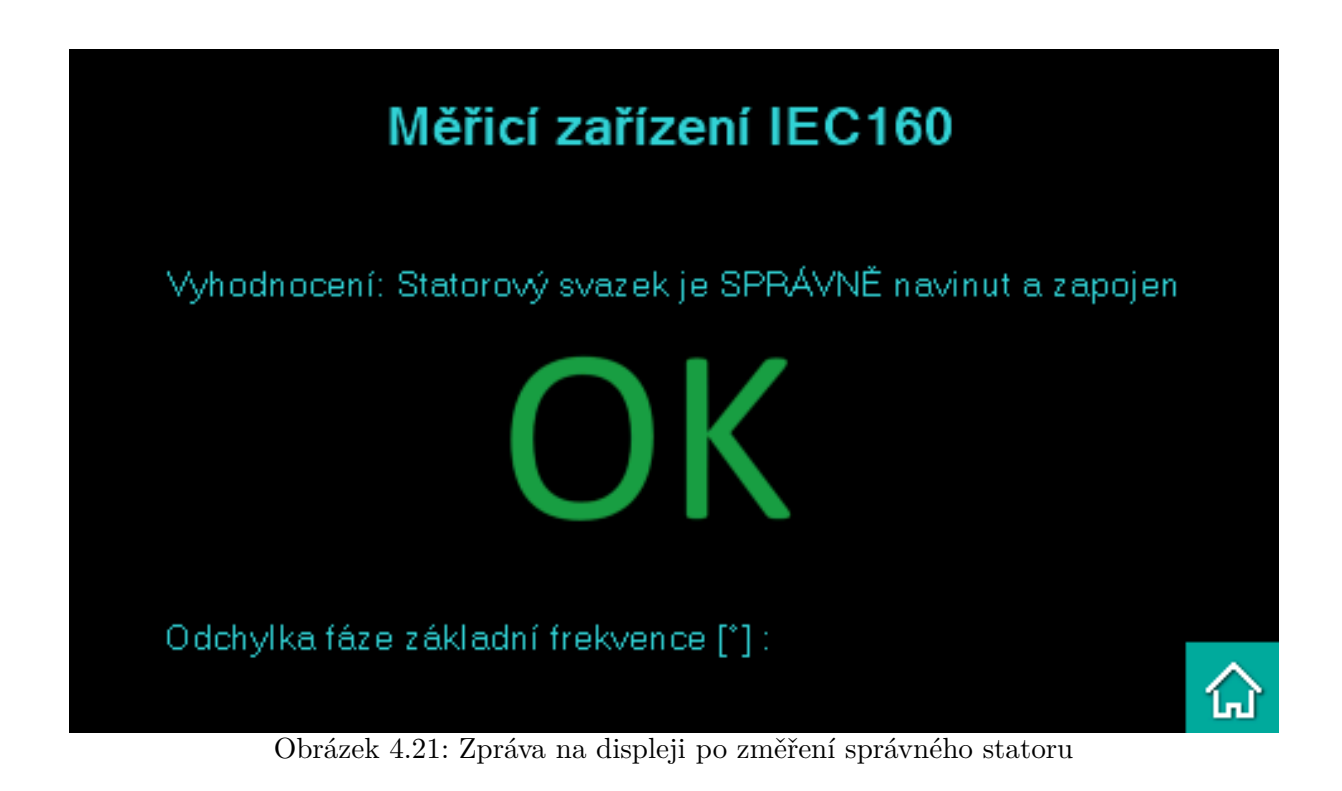

<span id="page-31-1"></span>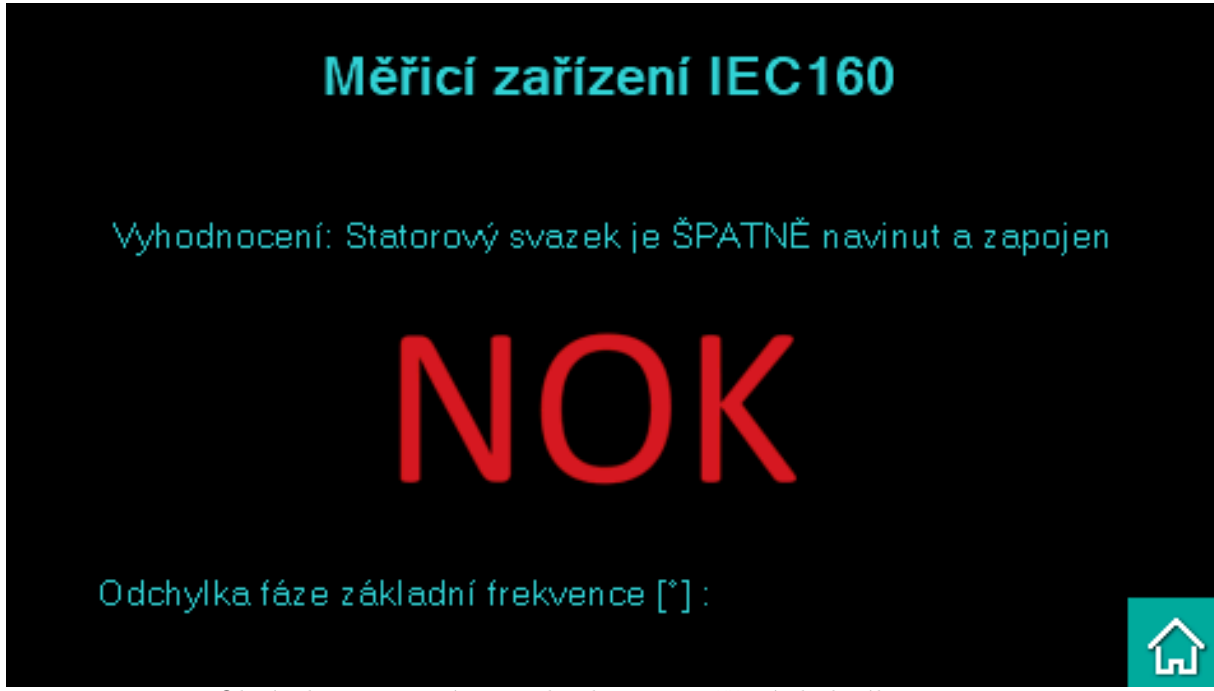

Obrázek 4.22: Zpráva na displeji po změření chybného statoru

## <span id="page-32-0"></span>**5 Měření a výsledky**

<span id="page-32-1"></span>Měření na vyrobeném měřicím zařízení probíhalo ve firmě JULI Motorenwerk. Vinutí statoru bylo napájeno stolním laboratorním stabilizovaným zdrojem proudu STATRON 3255.1. Rozsah výstupního proudu je od 0 do 20 ampér.[\[27\]](#page-43-1)

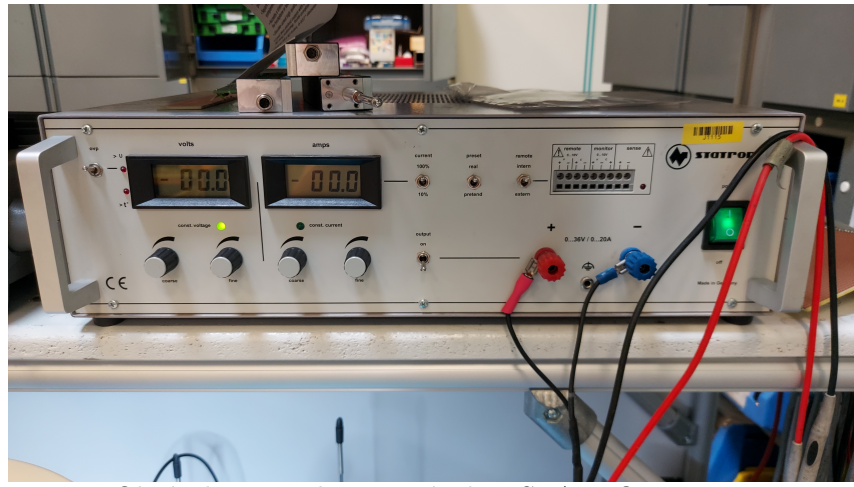

Obrázek 5.1: Laboratorní zdroj STATRON 3255.1

<span id="page-32-2"></span>Jak bylo popisováno v návrhu, vinutí bylo ke zdroji připojeno stejně, jako je vyobrazeno na Obrázku [4.5.](#page-19-0) Vývod fáze *U* byl připojen na kladnou polaritu a *V, W* na zápornou. Měřicí zařízení bylo napájeno z USB počítače a výsledky zobrazovány přímo v softwaru Arduino IDE.

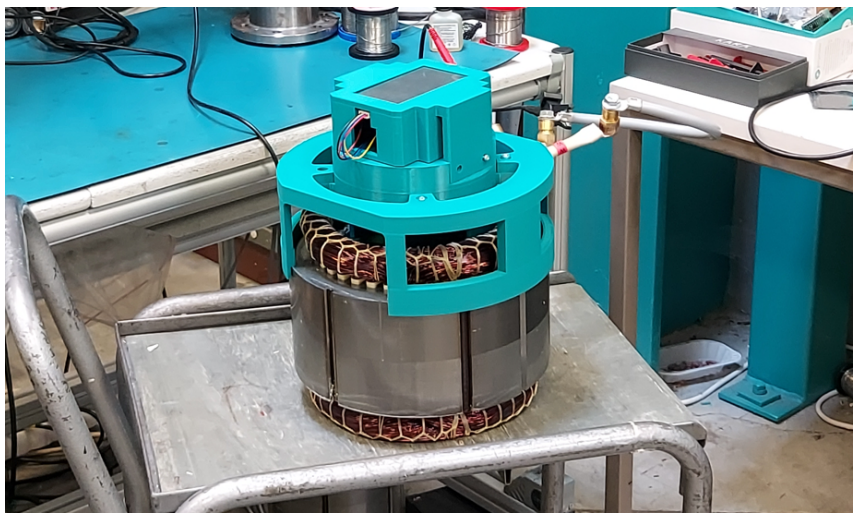

Obrázek 5.2: Měřicí zařízení na umístěné na statoru

#### 5 MĚŘENÍ A VÝSLEDKY

<span id="page-33-0"></span>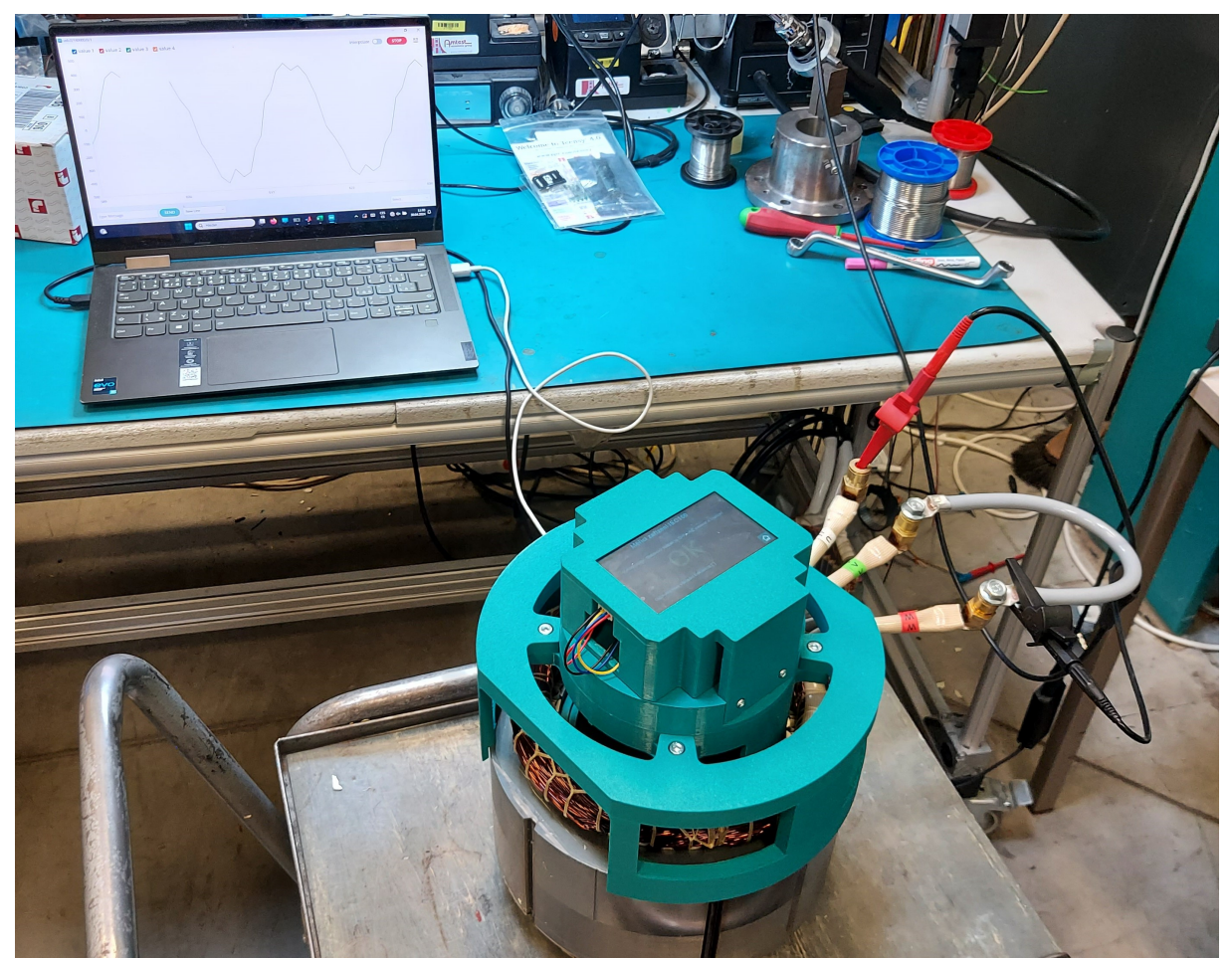

Obrázek 5.3: Měření

Bylo změřeno dvanáct kusů statoru s označením 327. Na statoru je navinuto dvouvrstvé vinutí, je určeno k zapojení do trojúhelníka a magnetické pole se točí vlevo. Jedna cívka má 5 závitů a krok vinutí je 8. Naměřený odpor vinutí mezi svorkami *U* a *V RU*−*<sup>V</sup>* = 9*.*99 mΩ Stator je součástí asynchronního motoru. Vinutí bylo při měření napájeno proudem 20 A*.*

> Tabulka 5.1: Tabulka charakteristických hodnot motoru Jmenovitý výkon 7*.*3 kW  $M$ avimální výkon

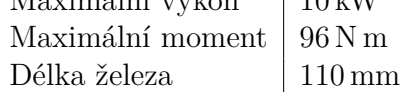

V grafu [5.4](#page-34-0) jsou porovnány průběhy naměřeného a vypočteného magnetického pole. Hodnoty jsou normované kvůli lepšímu porovnání výsledků. V grafu na Obrázku [5.5](#page-34-1) je vykresleno dvanáct průběhů magnetického pole měřených statorů.

### 5 MĚŘENÍ A VÝSLEDKY

<span id="page-34-0"></span>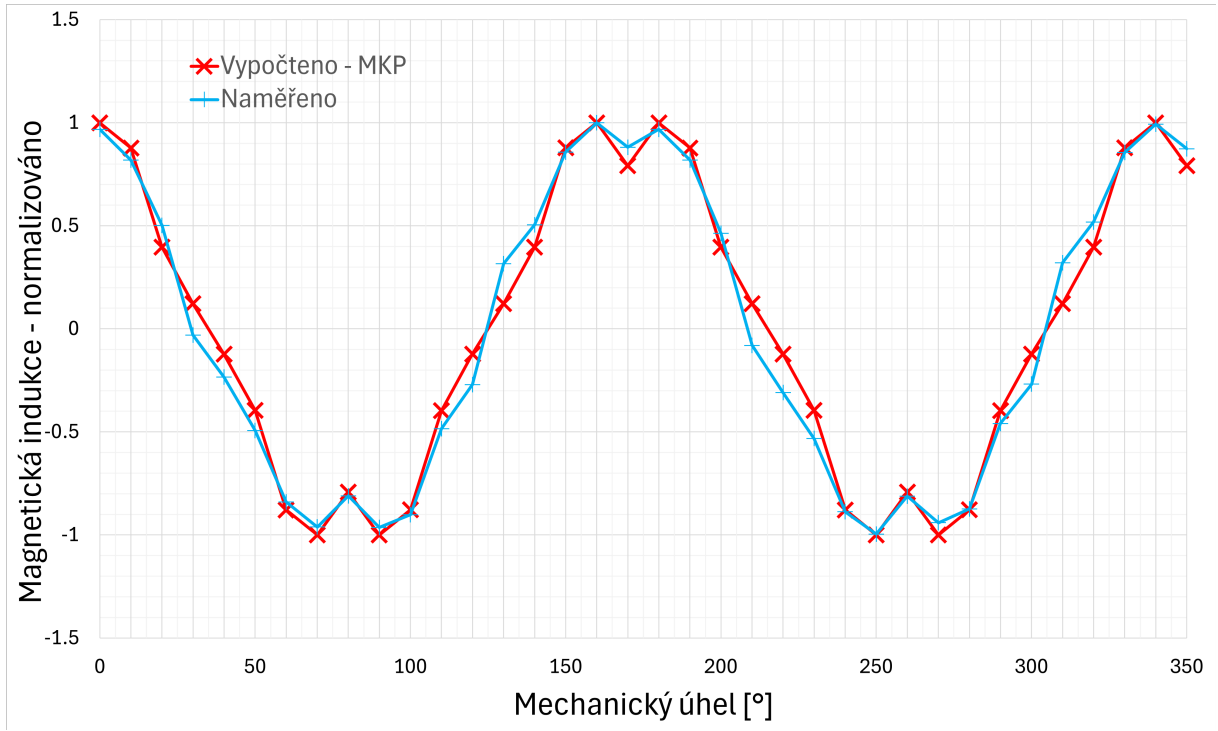

Obrázek 5.4: Graf porovnání výsledků měření s dodanými vypořtenými hodnotami

<span id="page-34-1"></span>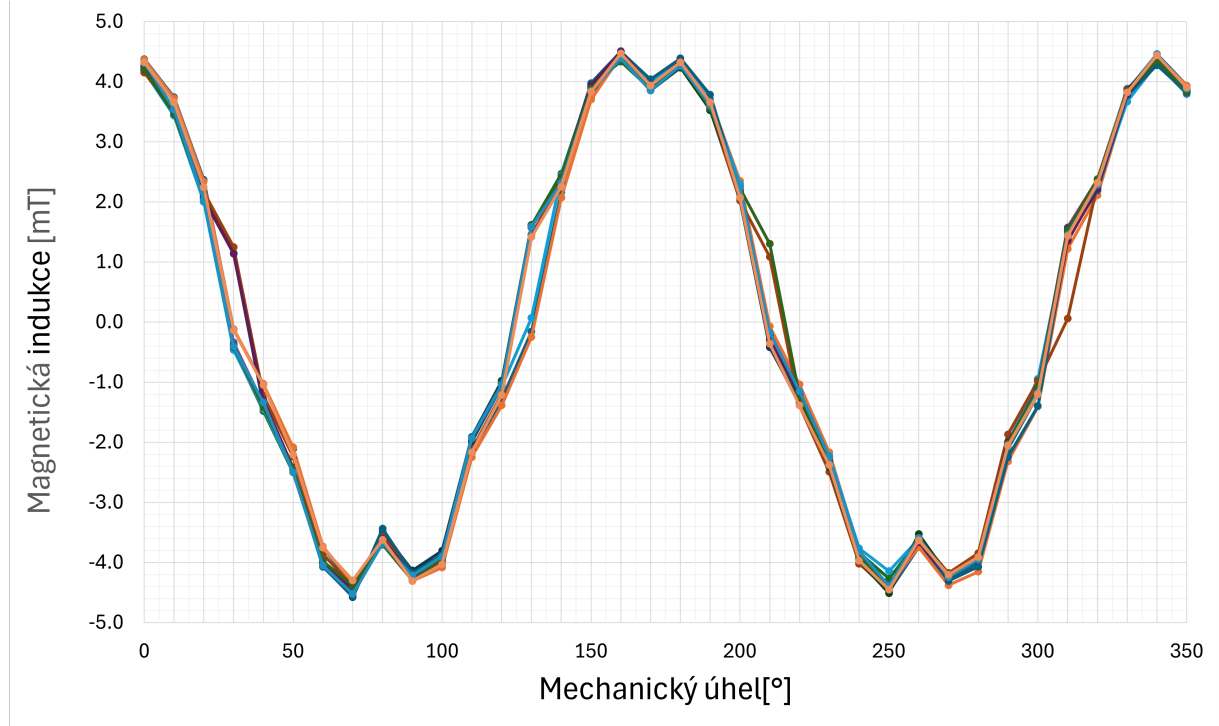

Obrázek 5.5: Graf naměřených dat na 12 statorech

Referenční fázový posuv byl v tomto případě vypočítán z vypočtených dat. Hodnota reference fázového posuvu vůči kosinu byla v kódu zadána na 20*,* 17◦ . Odchylka pro vyhodnocení byla zvolena 10◦ . V Grafu na Obrázku [5.6](#page-35-0) je znázorněna odchylka naměřeného fázového posuvu oproti referenční hodnotě při každém měření.

#### 5 MĚŘENÍ A VÝSLEDKY

<span id="page-35-0"></span>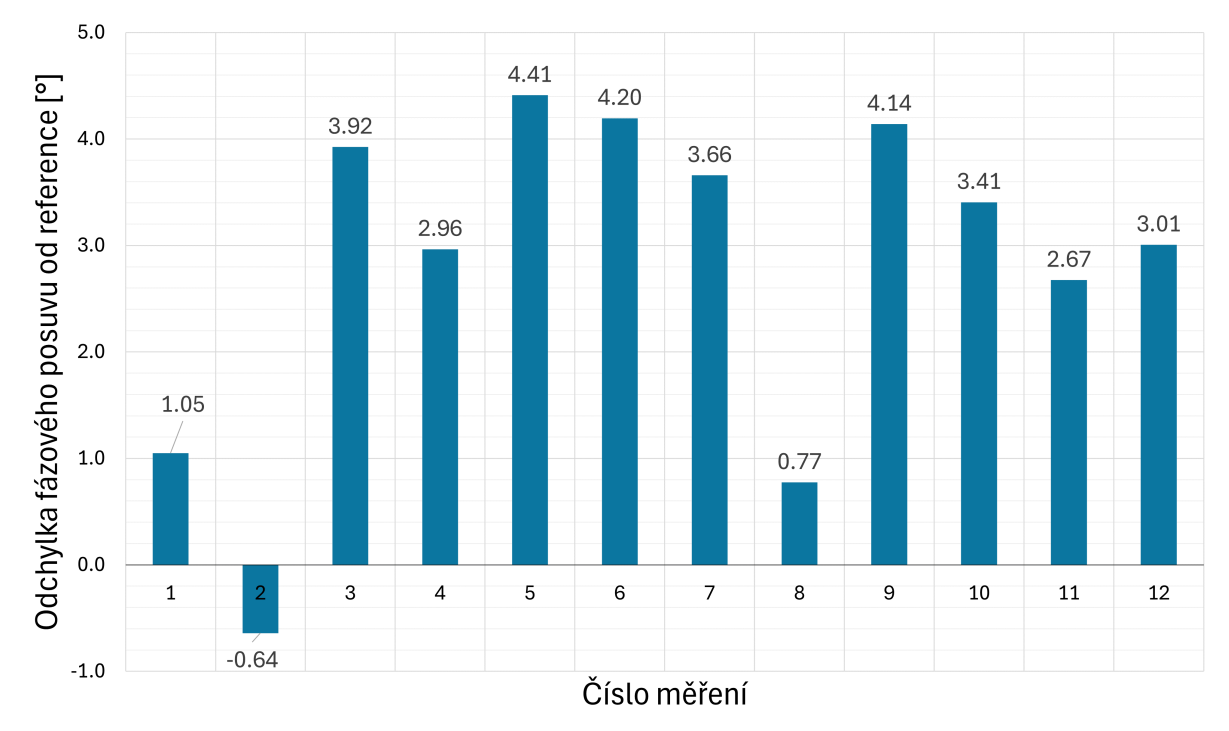

Obrázek 5.6: Graf odchylek fázových posuvů jednotlivých měření od reference

Měření na 12 vzorcích ukázalo mírné rozdíly v průbězích. Ty jsou způsobeny tím, že zařízení se do vnitřního průměru statoru a na v-drážky statoru ukládá suvně. Celé zařízení má ve statoru mírnou vůli a to nepatrně ovlivňuje odchylku fáze naměřených dat od teoreticky přesných vypočítaných dat. Dále mohou být mírné rozdíly dány tolerancí polohy nalepeného senzoru vůči zubu a také nedokonalostmi 3D tisku. Ze 12 vzorků na grafu [5.6](#page-35-0) lze vidět, že odchylky od zadané referenční hodnoty se pohybují spíše na kladné straně osy. To může způsobovat například šroubové spojení vnějšího a vnitřního pouzdra zařízení. Hodnoty odchylek se pohybují do 5 °od teoreticky přesné hodnoty fázového posunu vůči kosinu.

## <span id="page-36-0"></span>**6 Závěr**

Bakalářská práce měla tři zadané cíle. Druhá kapitola práce byla zaměřena na splnění prvního z nich. Byl vysvětlen základní princip fungování synchronních reluktančních motorů, popsáno z jakých dílů a materiálů se motory skládají a bylo definováno názvosloví, které je v práci následně používáno.

Čtvrtá kapitola se zaměřuje na splnění hlavního cíle práce. Je zde popsán návrh a výroba měřicího zařízení, které změří rozložení elektromagnetického pole uvnitř statoru při napájení vinutí stejnosměrným proudem a rozpozná chybně navinuté vinutí vůči vnějším tvarům statoru. V první variantě bylo uvažováno měřit velikost magnetické indukce v určité vzdálenosti od každého zubu statorového plechu, ale z konstrukčních a hardwarových důvodů bylo zařízení navrženo pro měření magnetické indukce pouze poloviny zubů s tím, že měření bude probíhat nadvakrát. Z dodaných vypočtených dat bylo možné vybrat hardwarové komponenty a také navrhnout vyhodnocování pomocí výpočtu fázového posuvu naměřených průběhů.

Zařízení bylo otestováno na dvanácti vzorcích a výsledky měření byly graficky vyobrazeny v páté kapitole. Naměřené hodnoty odpovídaly teoretickým vypočteným hodnotám s dobrou přesností. Z výsledků měření vyplývá, že zařízení je schopno odhalit špatně navinuté nebo zapojené vinutí, kterého průběh magnetického pole při stejnosměrném napájení je posunutý o více jak 5◦od teoreticky přesné (vypočítané) hodnoty.

V budoucnu by zařízení mohlo být obohaceno o databázi jednotlivých referenčních hodnot fázového posuvu pro různé typy vinutí a přidáno menu na displeji, ve kterém by obsluha měřená vinutí vybírala. Dále by mohlo být přidáno napájení z baterie, aby zařízení nemuselo být připojené k počítači. To by zlepšilo celkovou manipulaci se zařízením při měření.

Výsledkem této práce je tedy měřicí zařízení, které je schopno odhalit špatně navinuté statorové svazky vůči vnějším tvarům a je schopné komunikovat s obsluhou a předávat jí jasné instrukce. Byly splněny požadavky na vyhodnocování chyby v pozici souřadného systému magnetického pole vůči v-drážce, které zadala firma JULI Motorenwerk.

## <span id="page-37-0"></span>**Seznam obrázků**

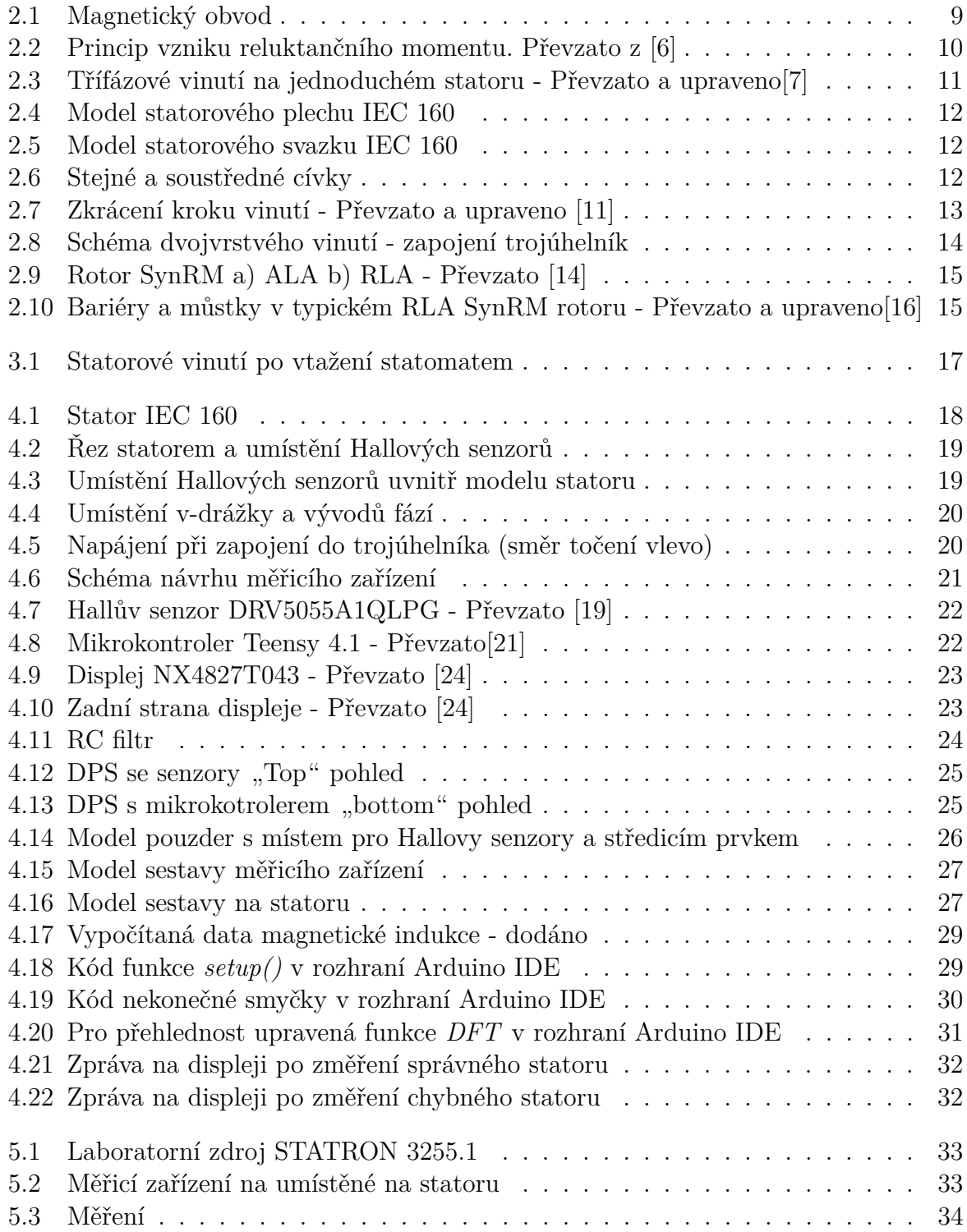

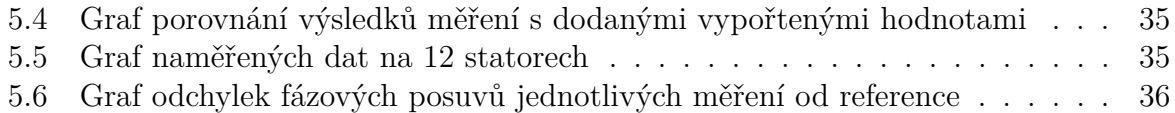

## <span id="page-39-0"></span>**Použité zkratky**

**SynRM** Synchronní reluktanční motor

- **PM** Permanentní magnety
- **DC** Stejnosměrný proud
- **AM** Asynchrnonní motor
- **ALA** Axiálně laminované rotory
- **RLA** Radiálně laminované rotory
- **DFT** Diskrétní Fourierova transformace

## **Bibliografie**

- <span id="page-40-0"></span>[1] MURATALIYEV, Mukhammed; DEGANO, Michele; DI NARDO, Mauro; BIAN-CHI, Nicola; GERADA, Chris. Synchronous Reluctance Machines: A Comprehensive Review and Technology Comparison. *Proceedings of the IEEE* [online]. 2022, roč. 110, č. 3, s. 382–399 [cit. 2024-05-14]. ISSN 0018-9219. Dostupné z DOI: [10.1109/JPROC.](https://doi.org/10.1109/JPROC.2022.3145662) [2022.3145662](https://doi.org/10.1109/JPROC.2022.3145662).
- <span id="page-40-1"></span>[2] KOSTKO, J. K. Polyphase reaction synchronous motors. *Journal of the American Institute of Electrical Engineers.* 1923, roč. 42, č. 11, s. 1162–1168. Dostupné z doi: [10.1109/JoAIEE.1923.6591529](https://doi.org/10.1109/JoAIEE.1923.6591529).
- <span id="page-40-2"></span>[3] JERIE, Michal. *Modely synchronních reluktančních motorů*. Praha, 2023. Bakalářská práce. České vysoké učení technické v Praze, Fakulta elektrotechnická.
- <span id="page-40-3"></span>[4] ZOUFALÝ, M. *Snížení zapínacího proudu transformátoru*. Brno, 2016. Diplomová práce. Vysoké učení technické v Brně, Fakulta elektrotechniky a komunikačních technologií. Vedoucí práce Ing. David ŠIMEK.
- <span id="page-40-4"></span>[5] YAMMINE, M. *Contribution to the Synchronous Reluctance Machine Performance Improvement by Design Optimization and Current Harmonics Injection*. Toulouse, 2015. Dizertační práce. Institut National Polytechnique de Toulouse.
- <span id="page-40-5"></span>[6] KOSHLEV, M. *Návrh synchronního reluktančního motoru*. Brno, 2014. Diplomová práce. Vysoké učení technické v Brně, Fakulta elektrotechniky a komunikačních technologií.
- <span id="page-40-6"></span>[7] MĚŘIČKA, Jiří; HAMATA, Václav; VOŽENÍLEK, Petr. *Elektrické stroje*. 2. vyd. Praha: Vydavatelství ČVUT, 2000. isbn 80-01-02109-2.
- <span id="page-40-7"></span>[8] KOSTKA, Radek. *Návrh střižného stroje* [online]. Zlín, 2010 [cit. 2024-04-28]. Dostupné z: [https://digilib.k.utb.cz/bitstream/handle/10563/15144/kostka\\_](https://digilib.k.utb.cz/bitstream/handle/10563/15144/kostka_2011_dp.pdf?sequence=1) [2011\\_dp.pdf?sequence=1](https://digilib.k.utb.cz/bitstream/handle/10563/15144/kostka_2011_dp.pdf?sequence=1). Diplomová práce. Univerzita Tomáše Bati ve Zlíně.
- <span id="page-41-0"></span>[9] *IEC Standards Catalog* [online]. WMF. [cit. 2024-04-28]. Dostupné z: [https://www.](https://www.vmfspa.it/en/catalogo-iec.php) [vmfspa.it/en/catalogo-iec.php](https://www.vmfspa.it/en/catalogo-iec.php).
- <span id="page-41-1"></span>[10] VOREL, Luboš. *Analýza a návrh vinutí střídavých strojů* [online]. Brno, 2014 [cit. 2024-04-28]. Dostupné z: [https://www.vut.cz/www\\_base/zav\\_prace\\_soubor\\_](https://www.vut.cz/www_base/zav_prace_soubor_verejne.php?file_id=83493) [verejne.php?file\\_id=83493](https://www.vut.cz/www_base/zav_prace_soubor_verejne.php?file_id=83493). Diplomová práce. Vysoké učení technické v Brně, Fakulta elektrotechniky a komunikačních technologií.
- <span id="page-41-2"></span>[11] ELECTRICAL4U. *Coil span* [online]. 2024. [cit. 2024-04-28]. Dostupné z: [https:](https://www.electrical4u.com/armature-winding-pole-pitch-coil-span-commutator-pitch/?utm_content=cmp-tru&utm_content=cmp-true) [/ / www . electrical4u . com / armature - winding - pole - pitch - coil - span](https://www.electrical4u.com/armature-winding-pole-pitch-coil-span-commutator-pitch/?utm_content=cmp-tru&utm_content=cmp-true)  [commutator-pitch/?utm\\_content=cmp-tru&utm\\_content=cmp-true](https://www.electrical4u.com/armature-winding-pole-pitch-coil-span-commutator-pitch/?utm_content=cmp-tru&utm_content=cmp-true).
- <span id="page-41-3"></span>[12] DROZNÝ, Lukáš. *Elektroizolační materiály pro točivé stroje a jejich budoucnost* [online]. Plzeň, 2022 [cit. 2024-04-28]. Dostupné z: [https : / / dspace5 . zcu . cz /](https://dspace5.zcu.cz/bitstream/11025/50293/1/BP%20Lukas%20Drozny%202022.pdf) [bitstream / 11025 / 50293 / 1 / BP % 20Lukas % 20Drozny % 202022 . pdf](https://dspace5.zcu.cz/bitstream/11025/50293/1/BP%20Lukas%20Drozny%202022.pdf). Bakalářská práce. Západočeská univerzita v Plzni.
- <span id="page-41-4"></span>[13] HAATAJA, Jorma. A comparative performance study of four-pole induction motors and synchronous reluctance motors in variable speed drives. In: 2003. Dostupné také z: <https://api.semanticscholar.org/CorpusID:59667027>.
- <span id="page-41-5"></span>[14] OPREA, Claudiu Alexandru; DZIECHCIARZ, Arkadiusz; MARTIS, Claudia Steluta. Comparative analysis of different synchronous reluctance motor topologies. *2015 IEEE 15th International Conference on Environment and Electrical Engineering (EEEIC)*. 2015, s. 1904–1909. Dostupné také z: [https://api.semanticscholar](https://api.semanticscholar.org/CorpusID:22982733). [org/CorpusID:22982733](https://api.semanticscholar.org/CorpusID:22982733).
- <span id="page-41-6"></span>[15] BÁRTA, Jan. *Návrh a optimalizace synchronního reluktančního motoru*. Brno, 2014. Diplomová práce. Vysoké učení technické v Brně, Fakulta elektrotechniky a komunikačních technologií.
- <span id="page-41-7"></span>[16] CREDO, Andrea; FABRI, Giuseppe; VILLANI, Marco; POPESCU, Mircea. High Speed Synchronous Reluctance Motors for Electric Vehicles: a Focus on Rotor Mechanical Design. In: *2019 IEEE International Electric Machines & Drives Conference (IEMDC)*. 2019, s. 165-171. Dostupné z DOI: [10.1109/IEMDC.2019.8785083](https://doi.org/10.1109/IEMDC.2019.8785083).
- <span id="page-42-0"></span>[17] HALLIDAY, David; RESNICK, Robert; WALKER, Jearl. *Fyzika*. Druhé, přepracované vydání. Ed. DUB, Petr. Přel. ČERNÝ, Miroslav; KOMRSKA, Jiří; LENC, Michal; LENCOVÁ, Bohumila; LIŠKA, Miroslav; MUSILOVÁ, Jana; MUSILOVÁ, Pavla; OBDRŽÁLEK, Jan; PETRÁČEK, Jiří; SPOUSTA, Jiří; ŠTRUNC, Marian. Brno: Vysoké učení technické v Brně, nakladatelství VUTIUM, 2021. Překlady vysokoškolských učebnic. isbn 978-80-214-4123-1.
- <span id="page-42-1"></span>[18] INSTRUMENTS, Texas. *DRV5055 Ratiometric Linear Hall Effect Sensor*. 2020. Dostupné také z: https : //www.ti.com/lit/ds/symlink/drv5055.pdf. [cit. 2024-05-14].
- <span id="page-42-2"></span>[19] *DRV5055A1QLPG: Ratiometric linear hall effect sensor with analog output*. [B.r.]. Dostupné také z: https : / / www.ti.com / product / DRV5055 / part - details / [DRV5055A1QLPG](https://www.ti.com/product/DRV5055/part-details/DRV5055A1QLPG).
- <span id="page-42-3"></span>[20] PJRC. *Teensy 4.1 Development Board*. 2024. Dostupné také z: [https://www.pjrc.](https://www.pjrc.com/store/teensy41.html) [com/store/teensy41.html](https://www.pjrc.com/store/teensy41.html). [cit. 2024-05-14].
- <span id="page-42-4"></span>[21] *Teensy 4.1 Development Board*. [B.r.]. Dostupné také z: [https://www.pjrc.com/](https://www.pjrc.com/store/teensy41_pins.html) [store/teensy41\\_pins.html](https://www.pjrc.com/store/teensy41_pins.html).
- <span id="page-42-5"></span>[22] NEXTION. *NX4827T043: Datasheet*. 2024. Dostupné také z: [https://nextion.](https://nextion.tech/datasheets/nx4827t043/) [tech/datasheets/nx4827t043/](https://nextion.tech/datasheets/nx4827t043/). [cit. 2024-05-14].
- <span id="page-42-6"></span>[23] NEXTION. *Nextion Editor Guide*. 2024. Dostupné také z: [https://nextion.tech/](https://nextion.tech/editor_guide/) [editor\\_guide/](https://nextion.tech/editor_guide/). [cit. 2024-05-14].
- <span id="page-42-7"></span>[24] LASKAKIT. *Nextion ORIG. NX4827T043 4.3" 480 x 272 TFT Displej*. 2024. Dostupné také z: [https://www.laskakit.cz/nextion-orig--nx4827t043-4-3--](https://www.laskakit.cz/nextion-orig--nx4827t043-4-3--480-x-272-tft-displej/) [480-x-272-tft-displej/](https://www.laskakit.cz/nextion-orig--nx4827t043-4-3--480-x-272-tft-displej/). [cit. 2024-05-14].
- <span id="page-42-8"></span>[25] TABOGA, Marco. *Discrete Fourier Transform*. 2021. Dostupné také z: [https://](https://www.statlect.com/matrix-algebra/discrete-Fourier-transform) [www.statlect.com/matrix-algebra/discrete-Fourier-transform](https://www.statlect.com/matrix-algebra/discrete-Fourier-transform). [cit. 2024- 05-14].
- <span id="page-42-9"></span>[26] TABOGA, Marco. *Discrete Fourier Transform: amplitude, power, and phase spectrum*. 2021. Dostupné také z: [https://www.statlect.com/matrix-algebra/discrete-](https://www.statlect.com/matrix-algebra/discrete-Fourier-transform-amplitude-power-phase-spectrum)[Fourier-transform-amplitude-power-phase-spectrum](https://www.statlect.com/matrix-algebra/discrete-Fourier-transform-amplitude-power-phase-spectrum). [cit. 2024-05-14].

<span id="page-43-1"></span><span id="page-43-0"></span>[27] TRADING, GHV. *Statron katalogový list 32551, 32553, 32554, 32555*. 2024. Dostupné také z: [https://www.ghvtrading.cz/data/katalog/dokumenty/2073](https://www.ghvtrading.cz/data/katalog/dokumenty/2073-statron-katalogovy-list-32551-32553-32554-32555_main.pdf) [statron-katalogovy-list-32551-32553-32554-32555\\_main.pdf](https://www.ghvtrading.cz/data/katalog/dokumenty/2073-statron-katalogovy-list-32551-32553-32554-32555_main.pdf). [cit. 2024-05- 14].